## Imaging Cameras

• Imagers can be put at almost any focus, but most commonly they are put at prime focus or at cassegrain.

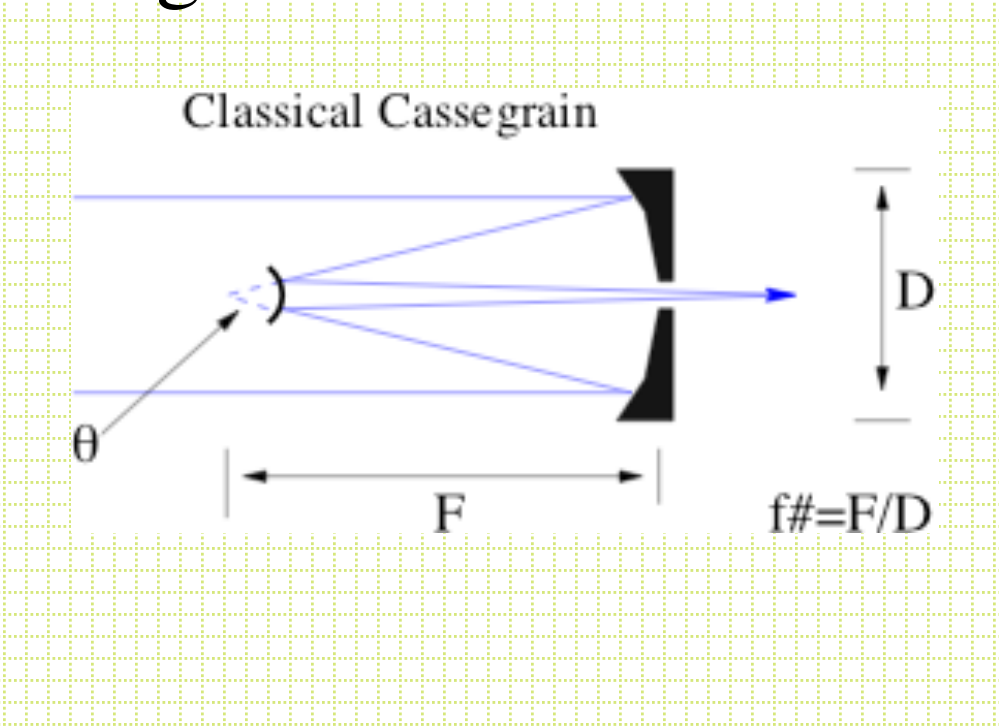

#### Pan-STARRS (Maui)

- 1.4 Gigapixel camera
- 7° diameter field
- 60 4k x 4k CCDs

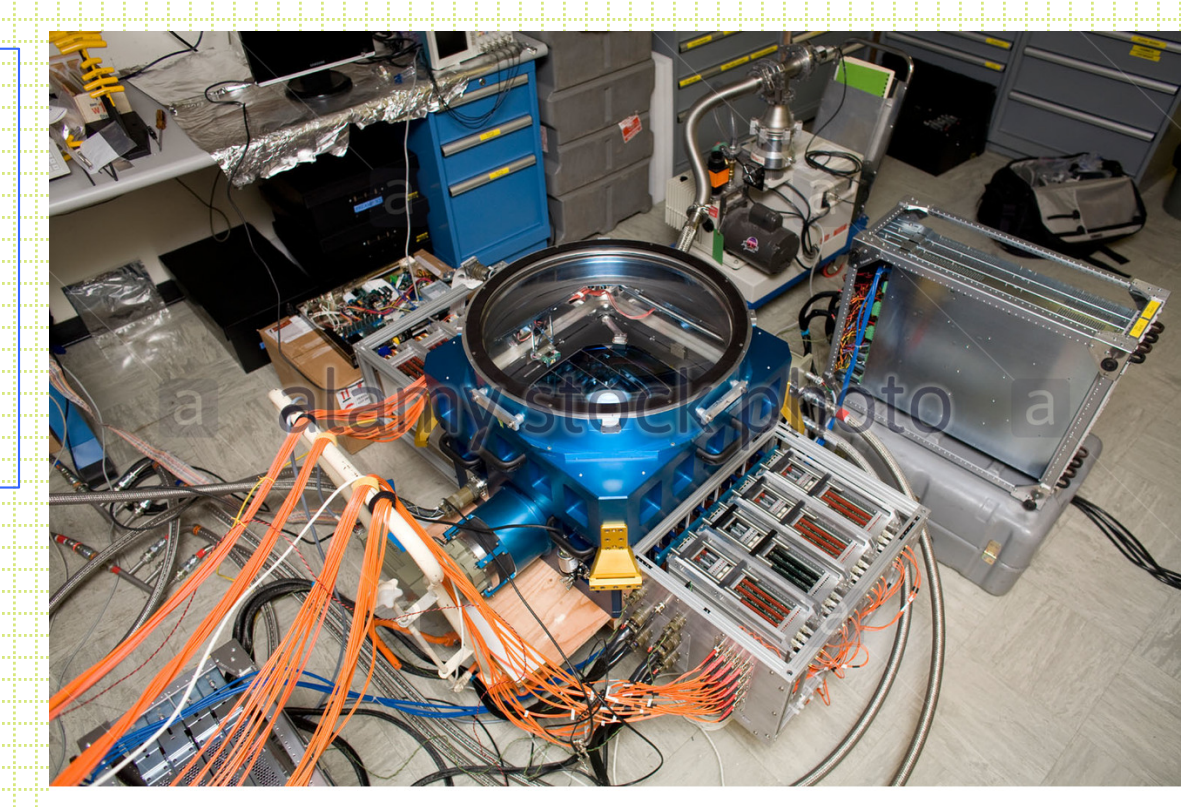

www.alamy.com - AH6J5G

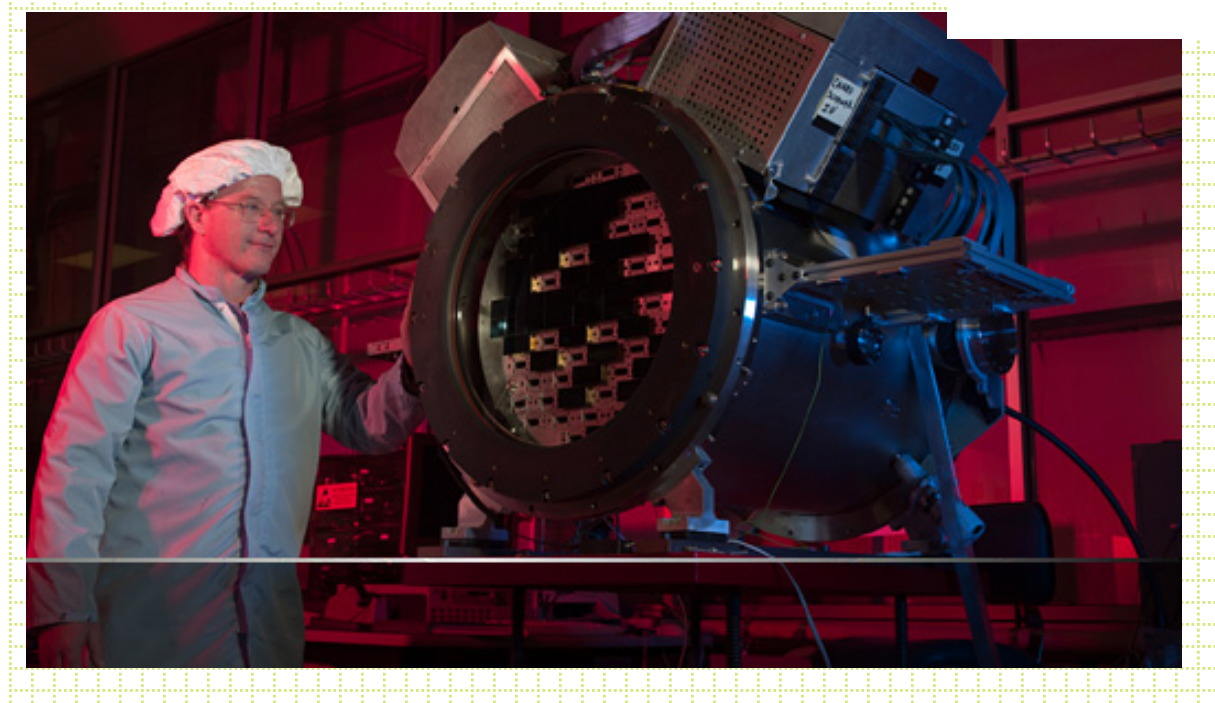

#### Dark Energy Survey (CTIO)

- 74 2k x 4k CCDs
- 62cm filters
- 2.2° diameter field

#### The state-of-the-art: LSST

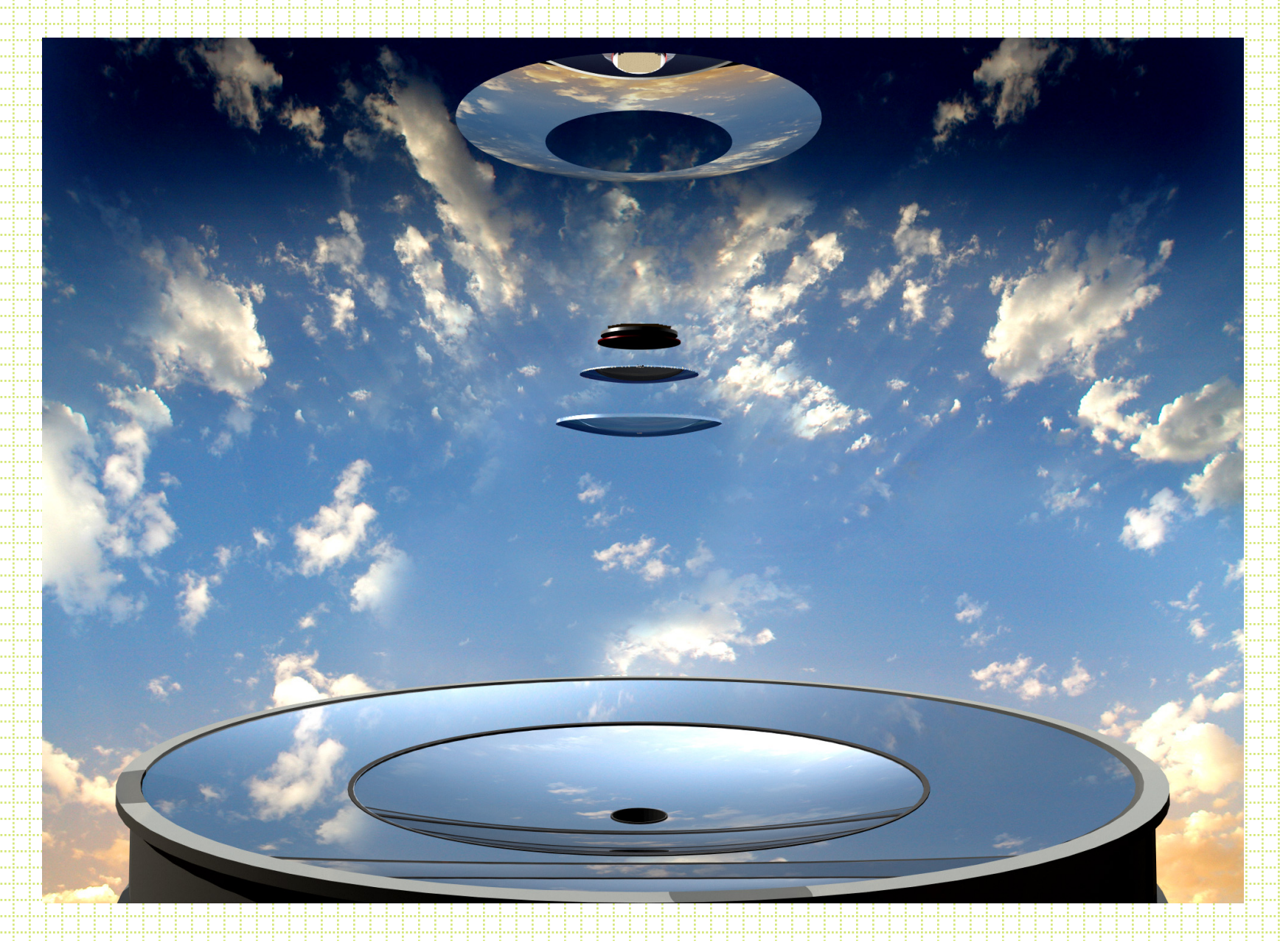

## LSST Camera

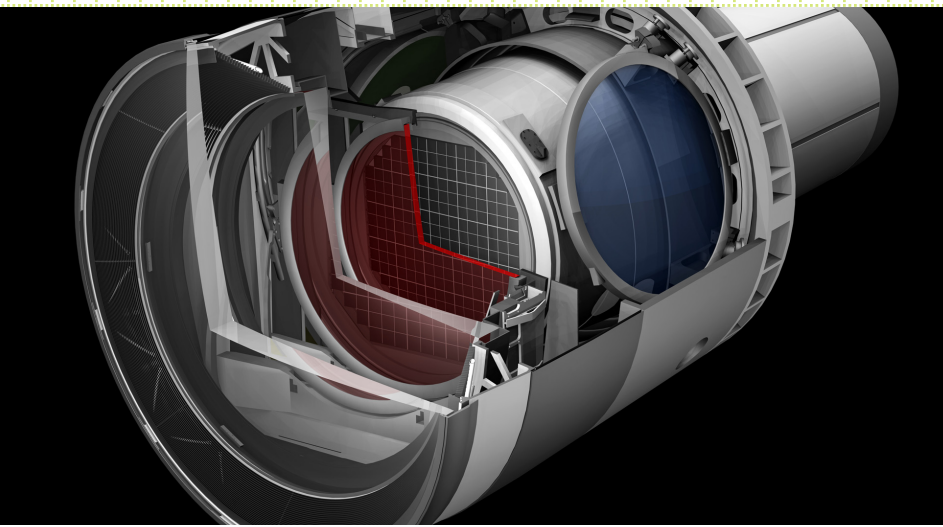

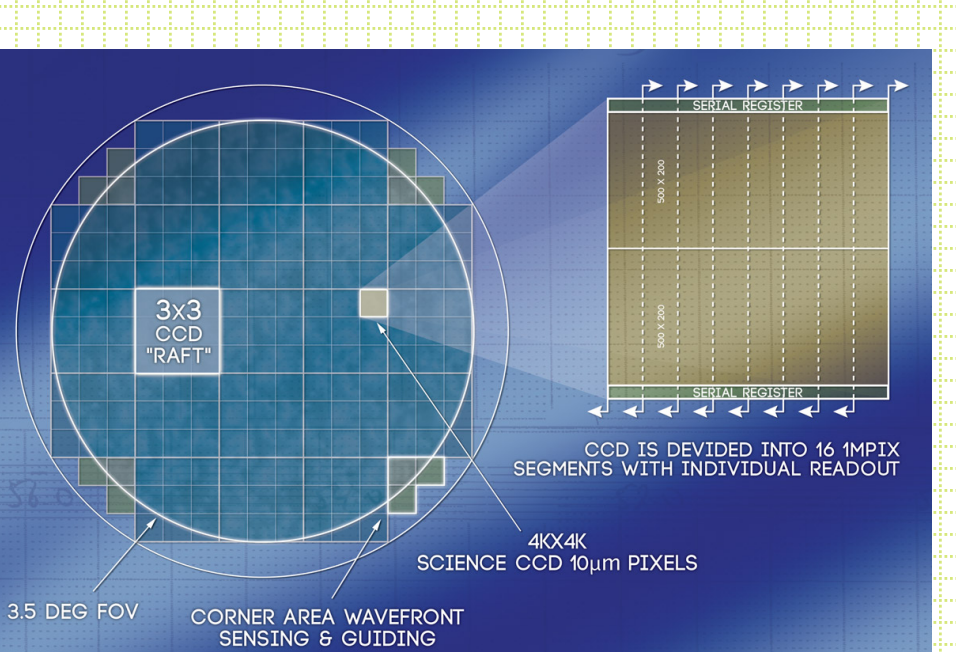

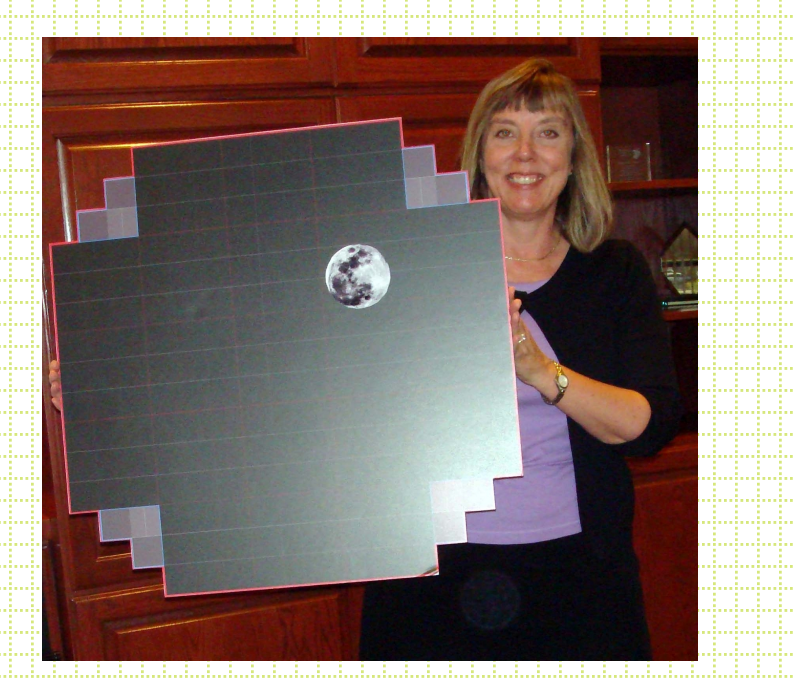

 $2.2^\circ$ 

#### • The scale of a focus is given by S=206265/(D x f#) (arcsec/mm)

#### Examples:

- $1. 3m \omega f/5$  (prime) 13.8 arcsec/mm (0.33''/24 $\mu$ pixel)
- 2. 1m  $\omega$ f/3 (prime) 68.7 arcsec/mm (1.56"/24 $\mu$ pixel)
- $3. 1m$   $\omega f/17$  (cass) 12.1 arcsec/mm (0.29"/24 $\mu$ pixel)
- $4. 10m \& f/1.5$  (prime) 11.5 arcsec/mm  $(0.27)$  /24 $\mu$  pixel)
- 5. 10m  $\mathcal{O}(15 \mid \text{cases})$  1.15 arcsec/mm  $(0.03)$  /24 $\mu$  pixel)
- Classical cassegrain (parabolic primary + convex hyperbolic in front of prime focus) has significant coma.

$$
C = \frac{30}{16f^2}
$$
 for 3m prime focus, 1<sup>o</sup>2.2

- For a classical cassegrain focus or prime focus with a parabolic primary you need a corrector.
- The Richey-Chretien design has a hyperbolic primary and secondary designed to balance out coma and astigmatism in the focal plane.

# Direct Camera design/considerations

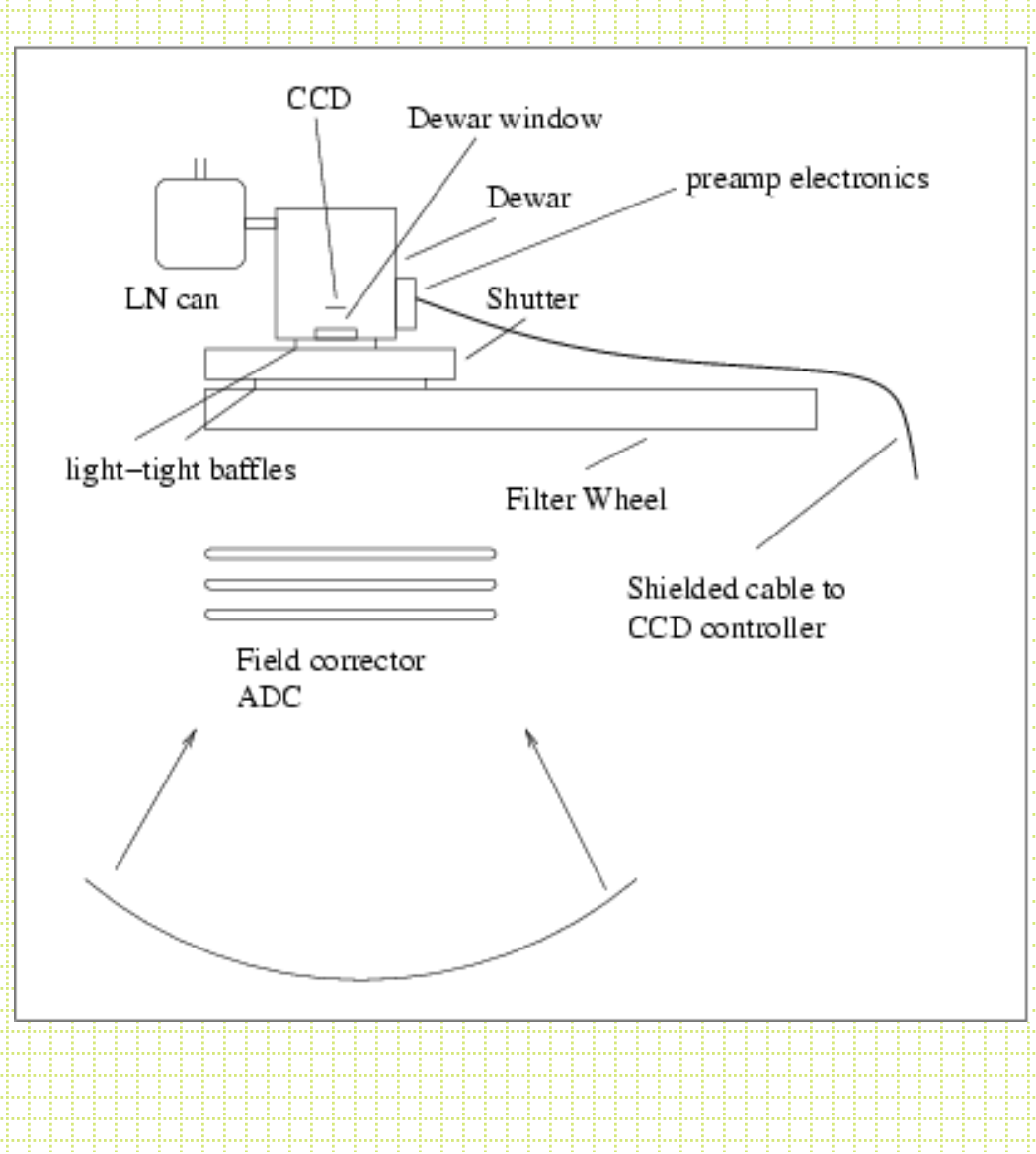

#### Shutters

- The standard for many years has been multi-leaf iris shutters. As detectors got bigger and bigger, the finite opening time and non-uniform illumination pattern started to cause problems.
- 2k x 2k  $24\mu$  CCD is 2.8 inches along a diagonal.
- Typical iris shutter 50 milliseconds to open. Center of a 1s exposure is exposed 10% longer than the corners.

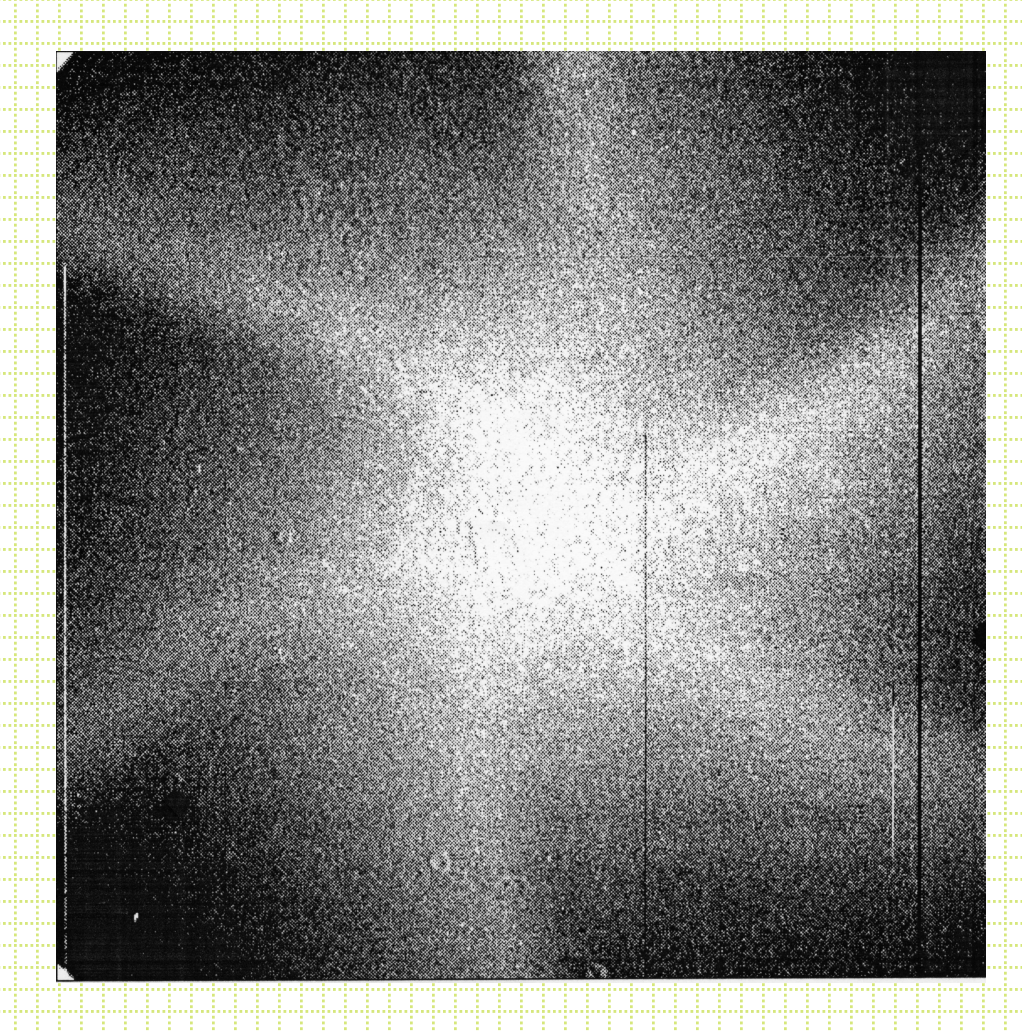

Shutter vignetting pattern produced by dividing a 1 second exposure by a 30 second exposure.

#### Double-slide system

• The solution for mosaic imagers and largeformat CCD has been to go to a 35mm camera style double-slide system.

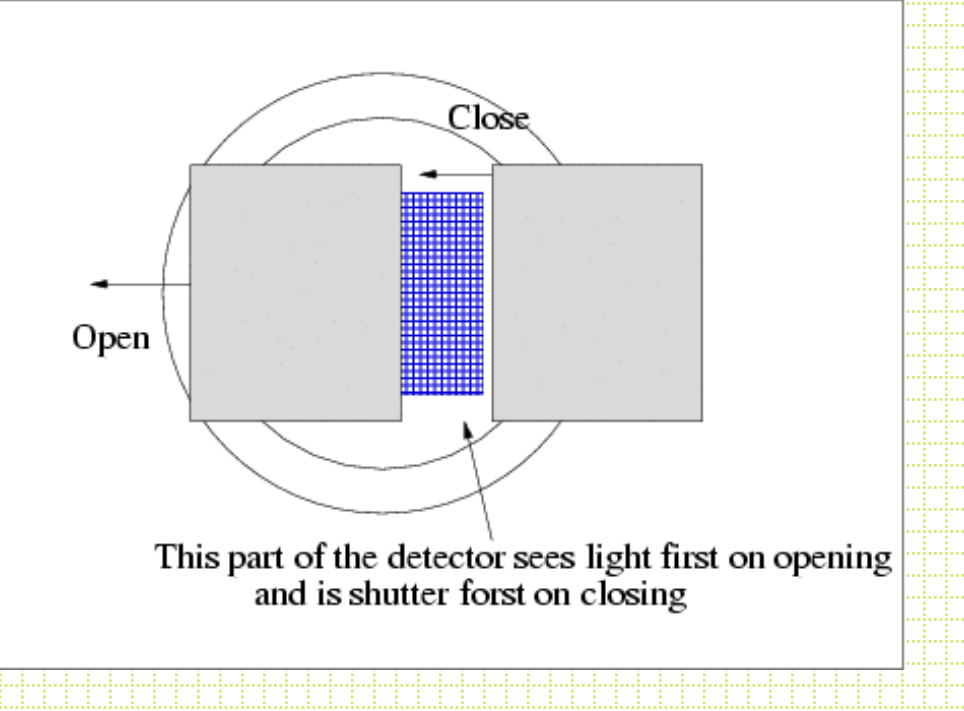

## Filter Wheel

• Where do you put the filter? There is a trade off between filter size and how well focussed dust and filter imperfections are.

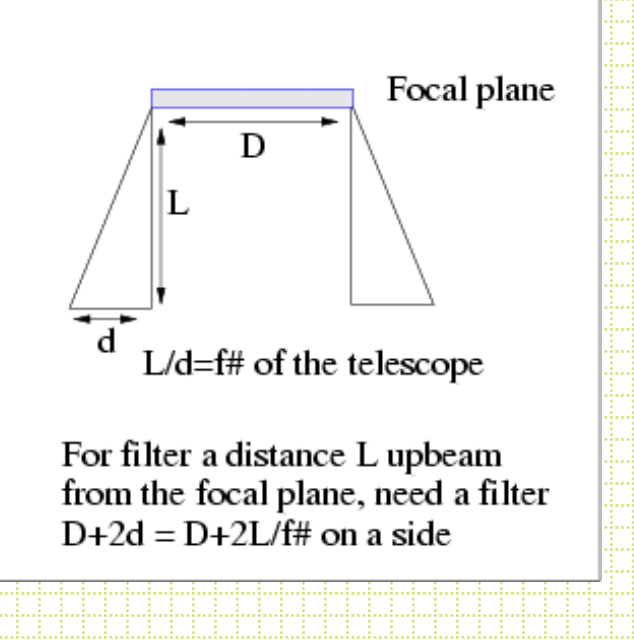

# Drift Scanning

- An interesting option for imaging is to park the telescope (or drive it at a non-sidereal rate) and let the sky drift by.
- Clock out the CCD at the rate the sky goes by and the accumulating charge `follows' the star image along the CCD.

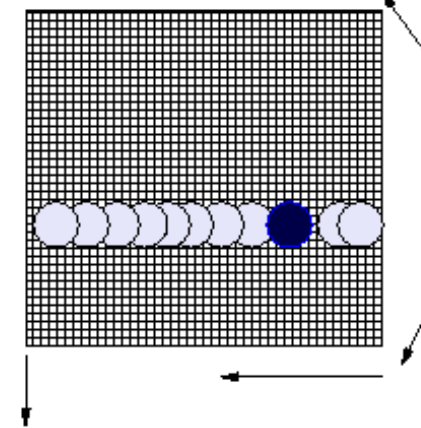

Run parallel clocks at sidereal rate

continuously read out CCD

## Drift Scanning

- End up with a long strip image of the sky with a  $\Delta$  height' = the CCD width and a length set by how long you let the drift run (or by how big your disk storage is).
- The sky goes by at 15 arcseconds/second at the celestial equator and faster than this by a factor of  $1/cos(\delta)$  as you move to the poles.
- So, at the equator, PFCam, with 2048 x 0.3" pixels you get an integration time per object of about 40 seconds.

# Drift Scanning

- What is the point?
	- Superb flat-fielding (measure objects on many pixels and average out QE variations)
	- Very efficient (dont have CCD readout, telescope setting)
- Problem:
	- Only at the equator do objects move in straight lines, as you move toward the poles, the motion of stars is in an arc centered on the poles.
- Sloan digital survey is a good example
- Zaritsky Great Circle Camera is another

## Direct Imaging

- Filter systems
	- Photometry
		- Point sources
			- Aperture
			- PSF fitting
		- Extended sources (surface photometry)
		- Star-galaxy separation

## Filter Systems

- There are a bunch of filter systems
	- $-$  Broad-band ( $\sim$ 1000Å wide)
	- $-$  Narrow-band ( $\sim$ 10Å wide)
	- Some were developed to address particular astrophysical problems, some are less sensible.

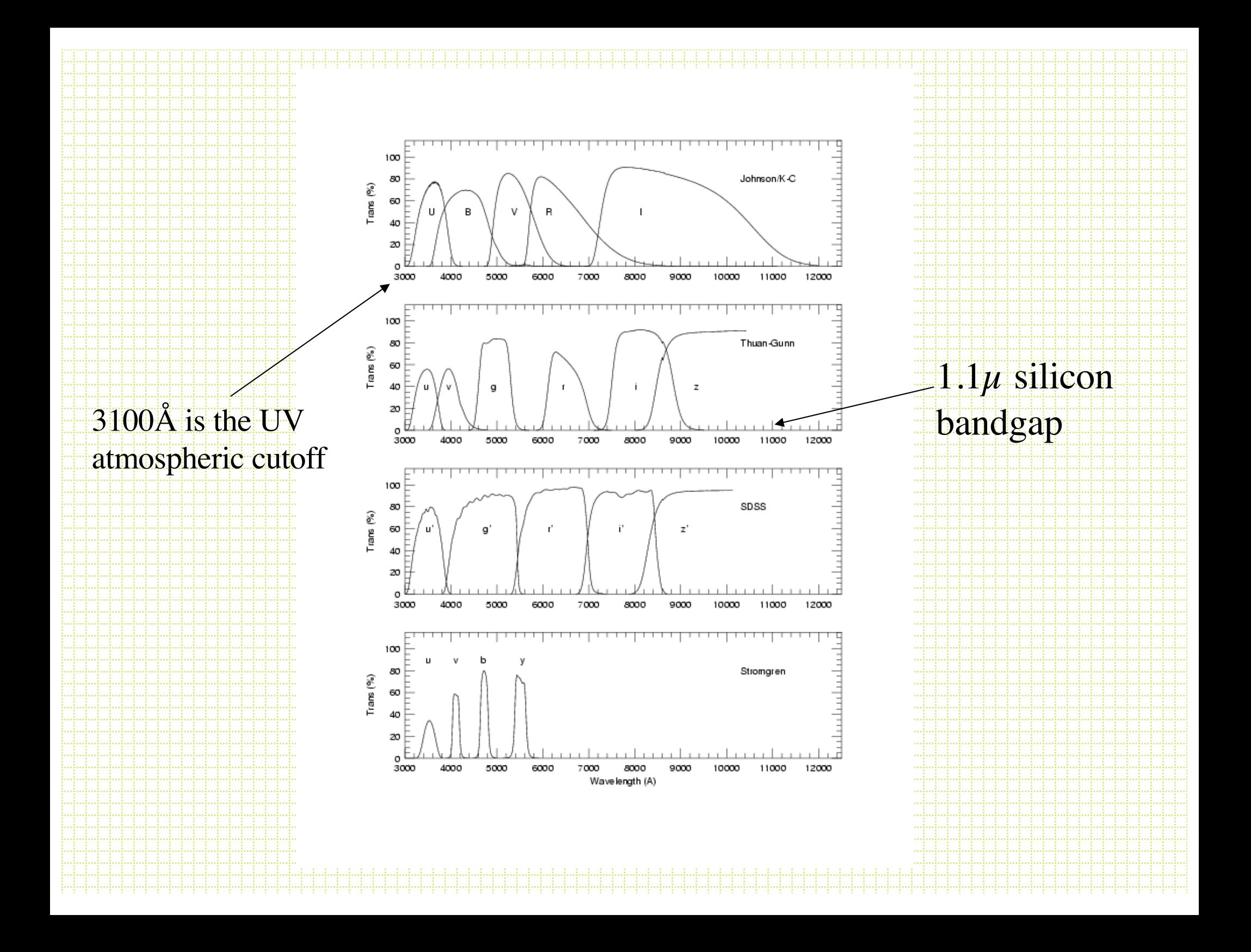

#### Filter Choice: Example

• Suppose you want to measure the effective temperature of the main-sequence turnoff in a globular cluster.

> color relative time to reach  $\delta T_{eff}$ =100 B-V 4.2 **V-R 11.11.11.15 B-I 1.0** 1.0 1.0 B-R 1,7

#### Narrow-band Filters

• Almost always interference filters and the bandpass is affected by temperature and beam speed:

> $AGWI = 1Å/5°C$  $\Delta$ CWL = 17Å; f/13  $\Rightarrow$  f/2.8

## Photometry

- Aperture Photometry
	- DaCosta, 1992, ASP Conf Ser 23
	- Stetson, 1987, PASP, 99, 191
	- Stetson, 1990, PASP, 102, 932

Sum counts in all pixels in aperture

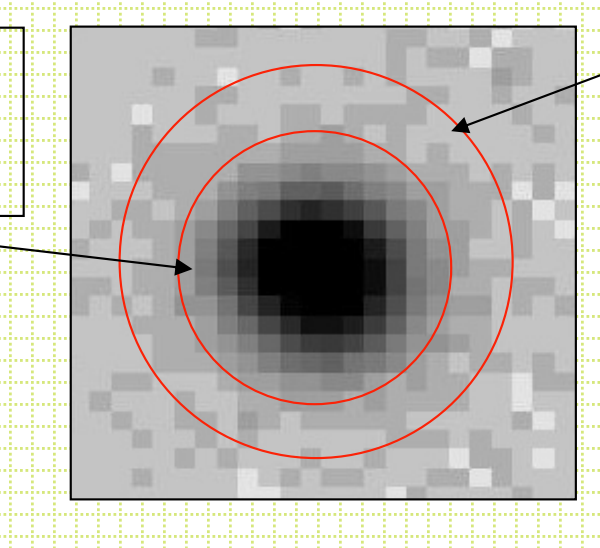

Determine sky in annulus, subtract off sky/pixel in central aperture

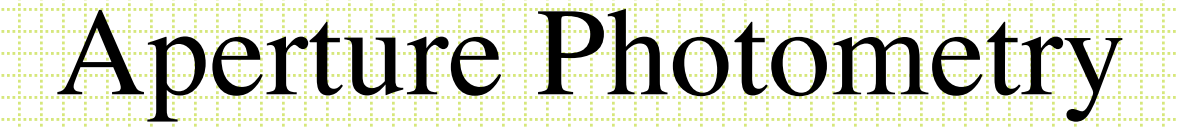

I = 2Ii ij  $\sum I_{ij} - (n_{pix} \times$ sky/pixel)

Total counts in aperture from source

Number of pixels in aperture

Counts in each pixel in aperture

 $m = c_0 + 2.5 \log(I)$ 

## Aperture Photometry

- What do you need?
	- Source center
	- Sky value
	- Aperture radius

#### **Centers**

• The usual approach is to use ``marginal sums.'!!!

 $\rho_{\rm x} = \sum \Gamma_{\rm i}$ ∑ : Sum along columns

j

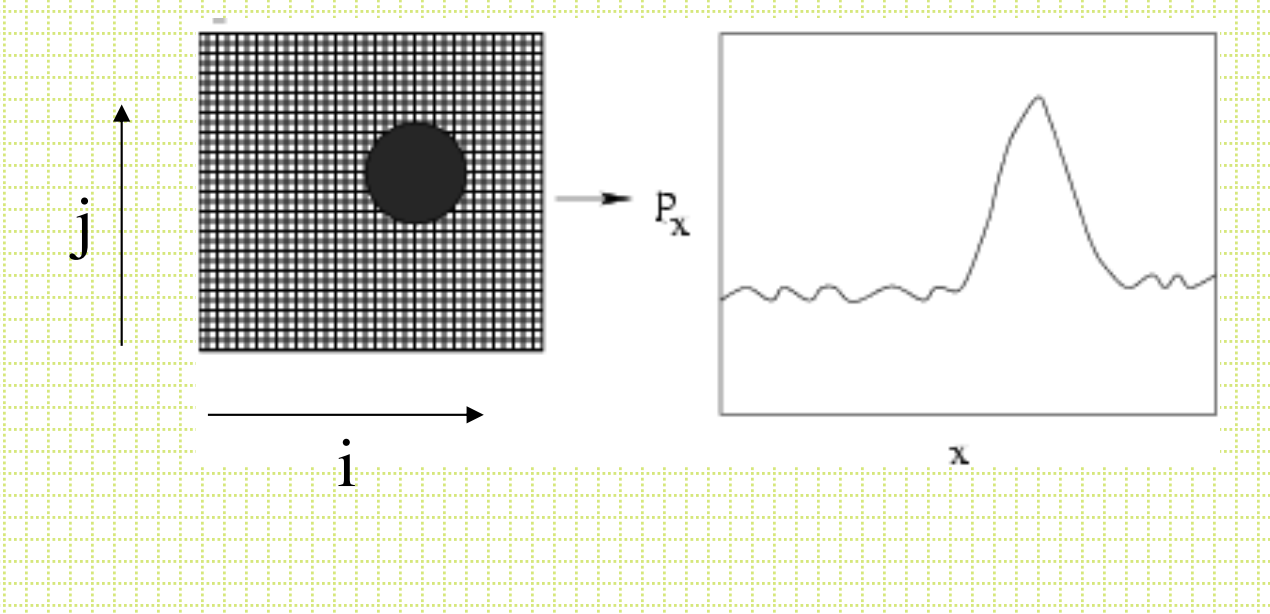

€

## Marginal Sums

• With noise and multiple sources you have to decide what is a source and to isolate sources.

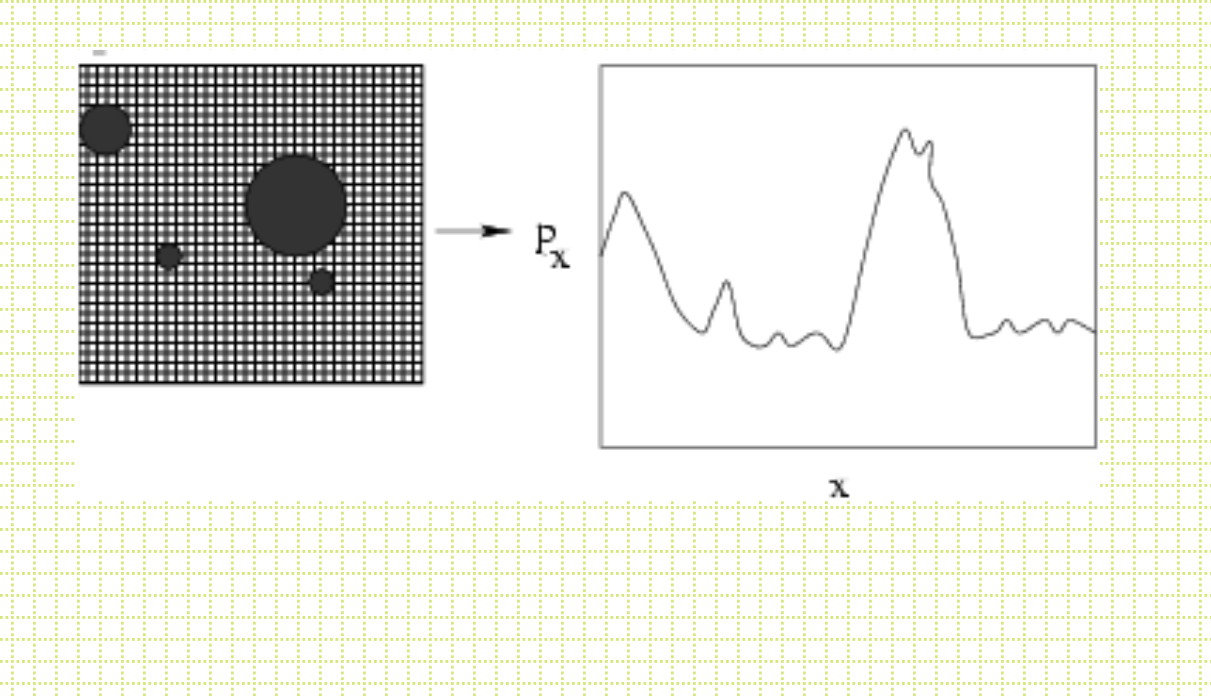

- Find peaks: use ∂ρ, /∂x zeros
- Isolate peaks: use ``symmetry cleaning '
	- 1. Find peak

€

- 2. compare pairs of points equidistant from center
- $3.$  if  $I<sub>left</sub> >> I<sub>right</sub>$ , set  $I<sub>left</sub> = I<sub>right</sub>$
- Finding centers: Intensity-weighted centroid

 $X_{\text{center}} =$  $\rho_{\mathrm{x_i}} \mathrm{x_i}$ i ∑  $\rho_{_{\!X_i}}$ i  $\sum \rho$  ;  $\sigma^2 =$  $\rho_{\text{i}} \text{x}^2_{\text{i}}$ i ∑  $\rho_{\scriptscriptstyle \rm i}$ i  $\sum \rho_i$ 

• Alternative for centers: Gaussian fit to  $\rho$ :

<sup>ρ</sup><sup>i</sup> <sup>=</sup> background <sup>+</sup> <sup>h</sup>• <sup>e</sup> <sup>−</sup> (x <sup>i</sup> <sup>−</sup><sup>x</sup> <sup>c</sup> ( )/<sup>σ</sup> ) <sup>2</sup> / <sup>2</sup> [ ] Height of peak Solving for center

• DAOPHOT FIND algorithm uses marginal sums in subrasters, symmetry cleaning, reraster and Gaussian fit.

# Sky

- To determine the sky, typically use a local annulus, evaluate the distribution of counts in pixels in a way to reject the bias toward higher-than-background values.
- Remember the 3 Ms.

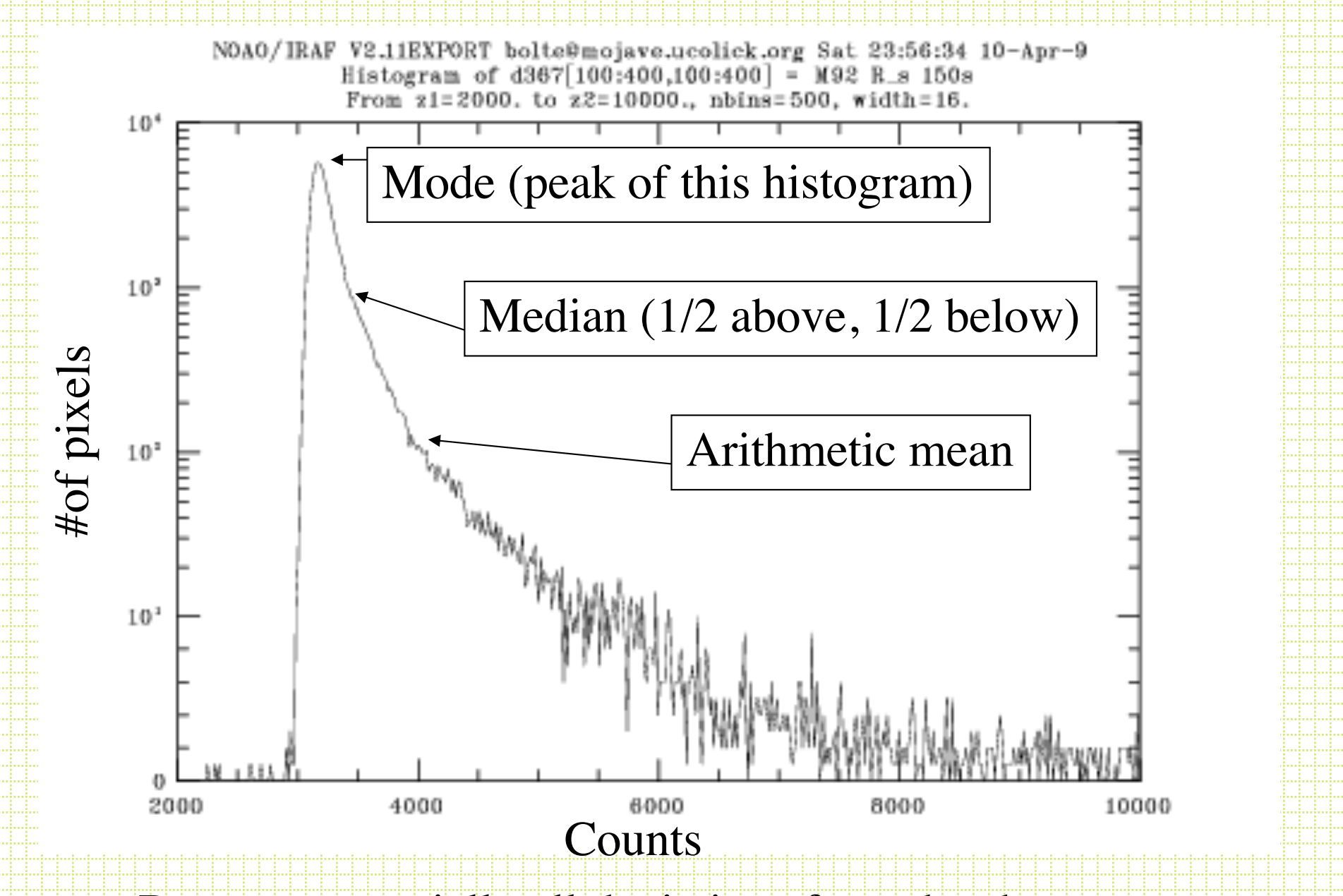

Because essentially all deviations from the sky are positive counts (stars and galaxies), the mode is the best approximation to the sky.

#### Some Small Details

- Pixels are square. What about the partial pixels at a given radius? Usual approach is to assume uniform brightness throughout pixel and calculate fraction within *r* of the aperture center.
- What about aperture size?

#### Aperture size and growth curves

• First, it is VERY hard to measure the *total* light as some light is scattered to very large radius.

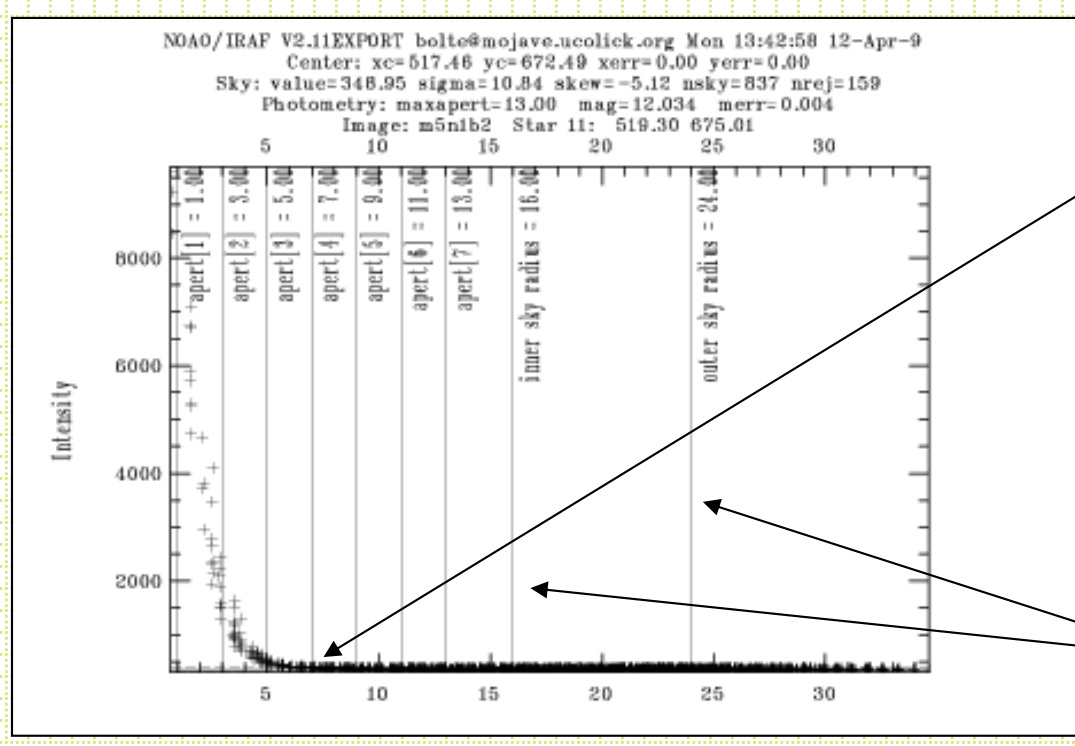

Perhaps you have most of the light within this radius

Radial intensity distribution for a bright, isolated star.

Inner/outer sky radii

Radius from center in pixels

#### • Radial intensity distribution for a faint star:

#### Same frames as previous example

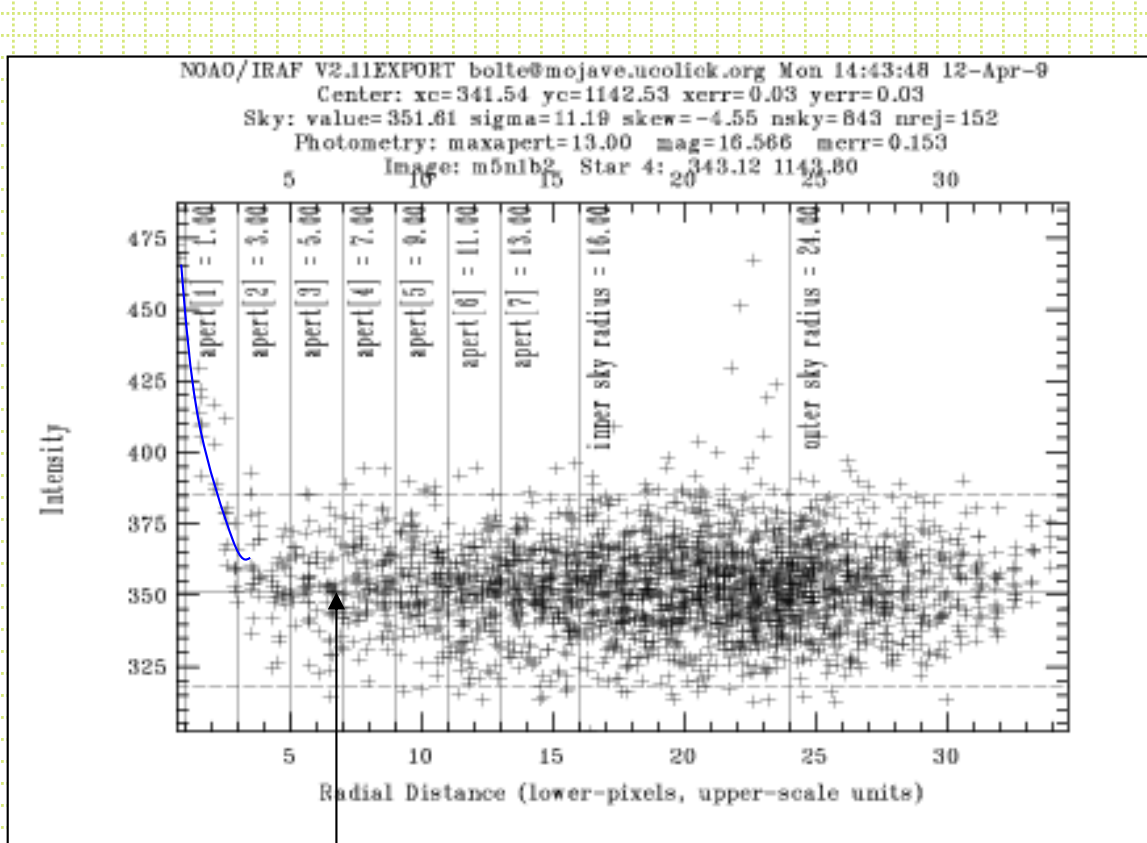

The wings of a faint star are lost to sky noise at a different radius than the wings of a bright star.

Bright star aperture

#### Radial profile with neighbors

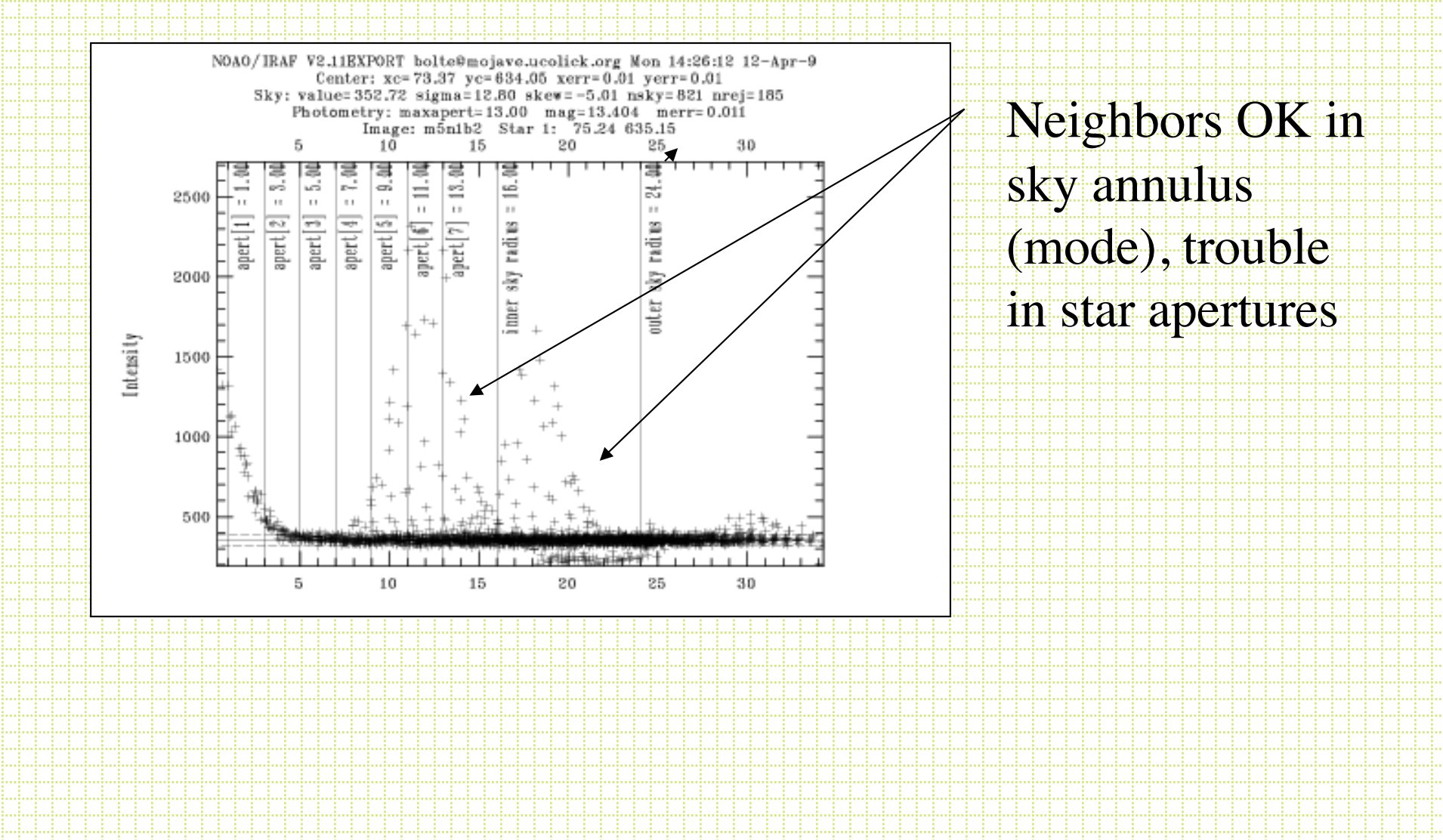

# One approach is to use `growth curves

- Idea is to use a small aperture (highest S against background and smaller chance of contamination) for everything and determine a correction to larger radii based on several relatively isolated, relatively bright stars in a frame.
- Note! This assumes a linear response so that all point sources have the same fraction of light within a given radius.
- Howell, 1989, PASP, 101, 616

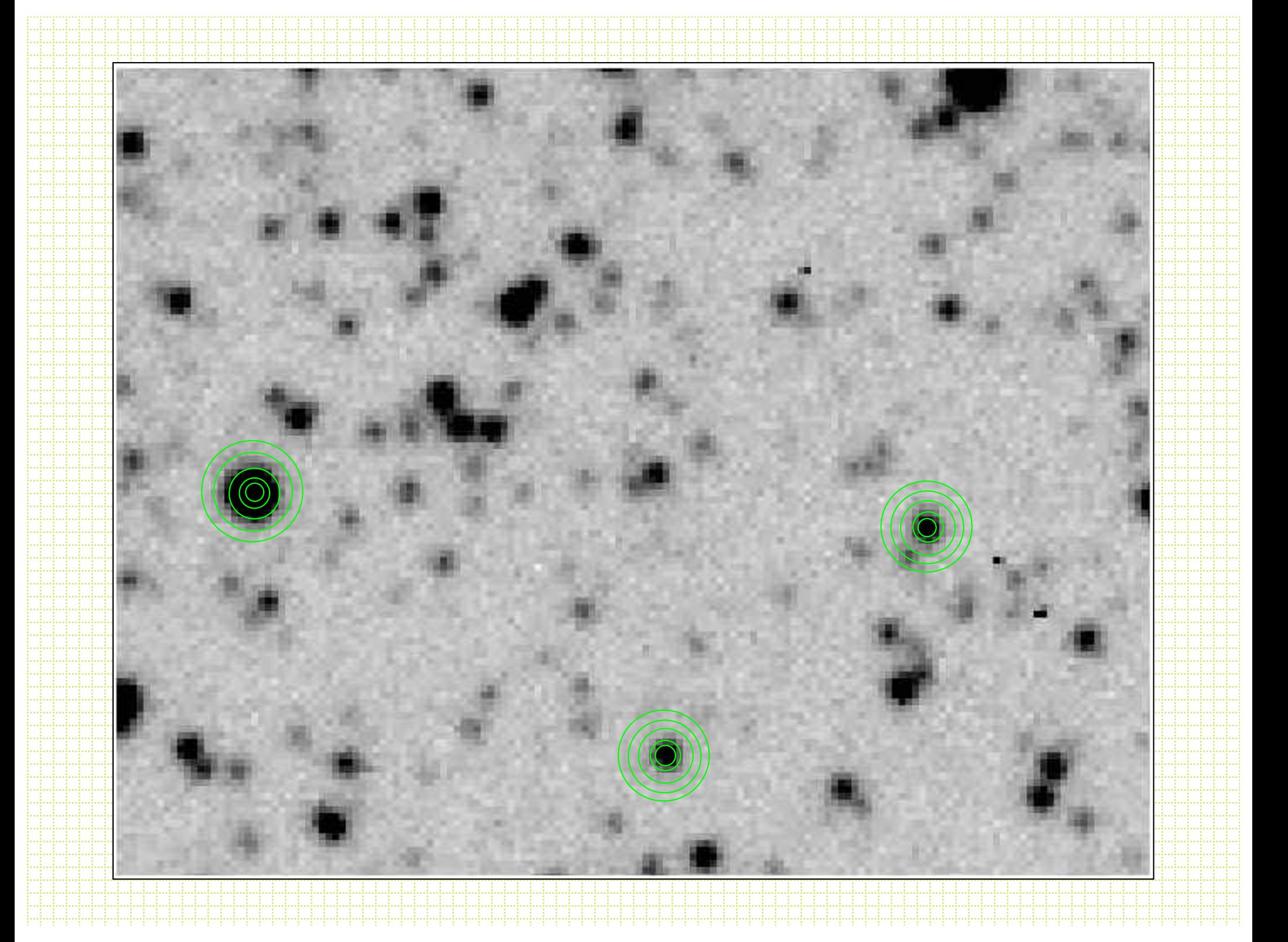

# Growth Curves

#### ∂mag for apertures n-1, n

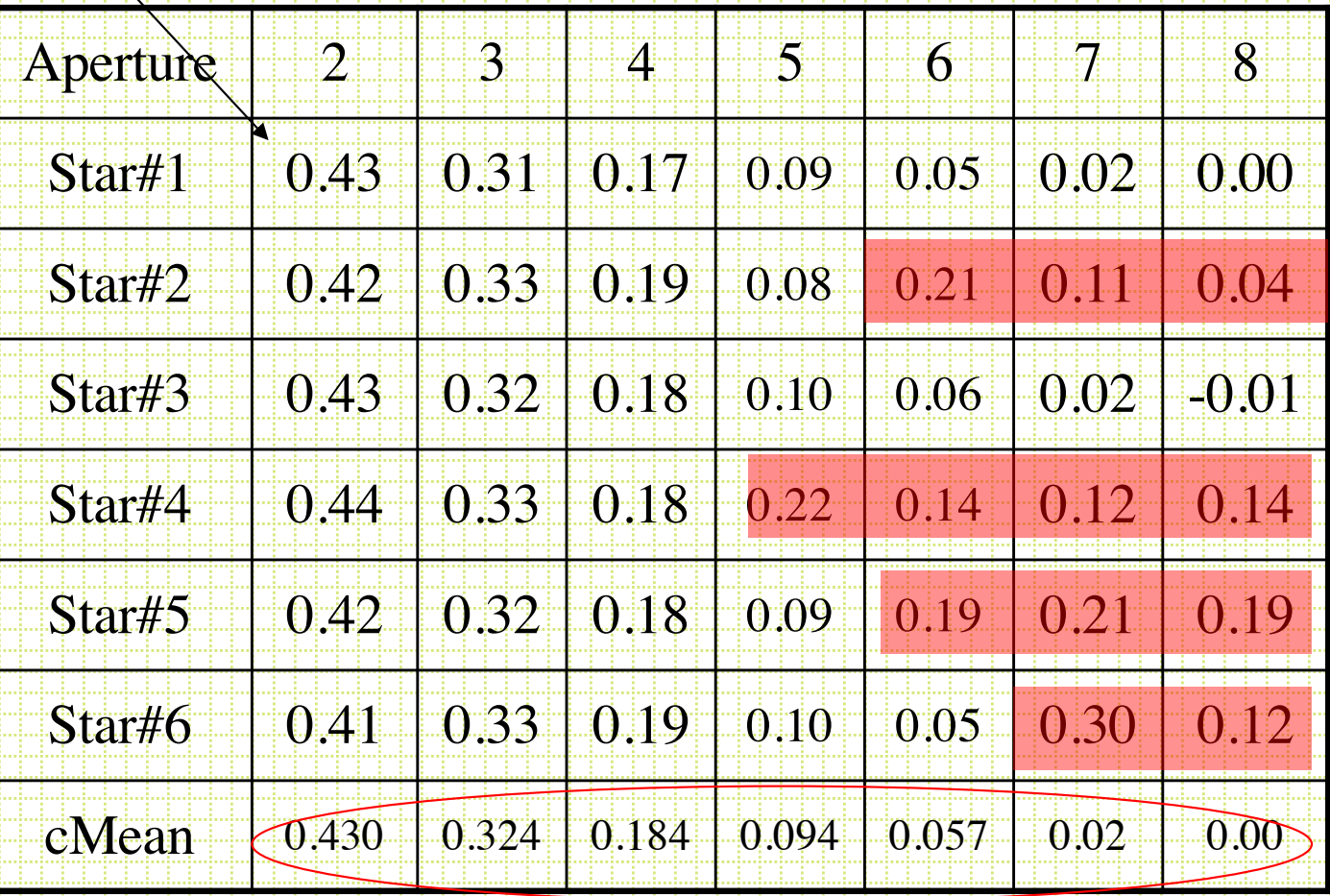

Sum of these is the total aperture correction to be added to magnitude measured in aperture 1

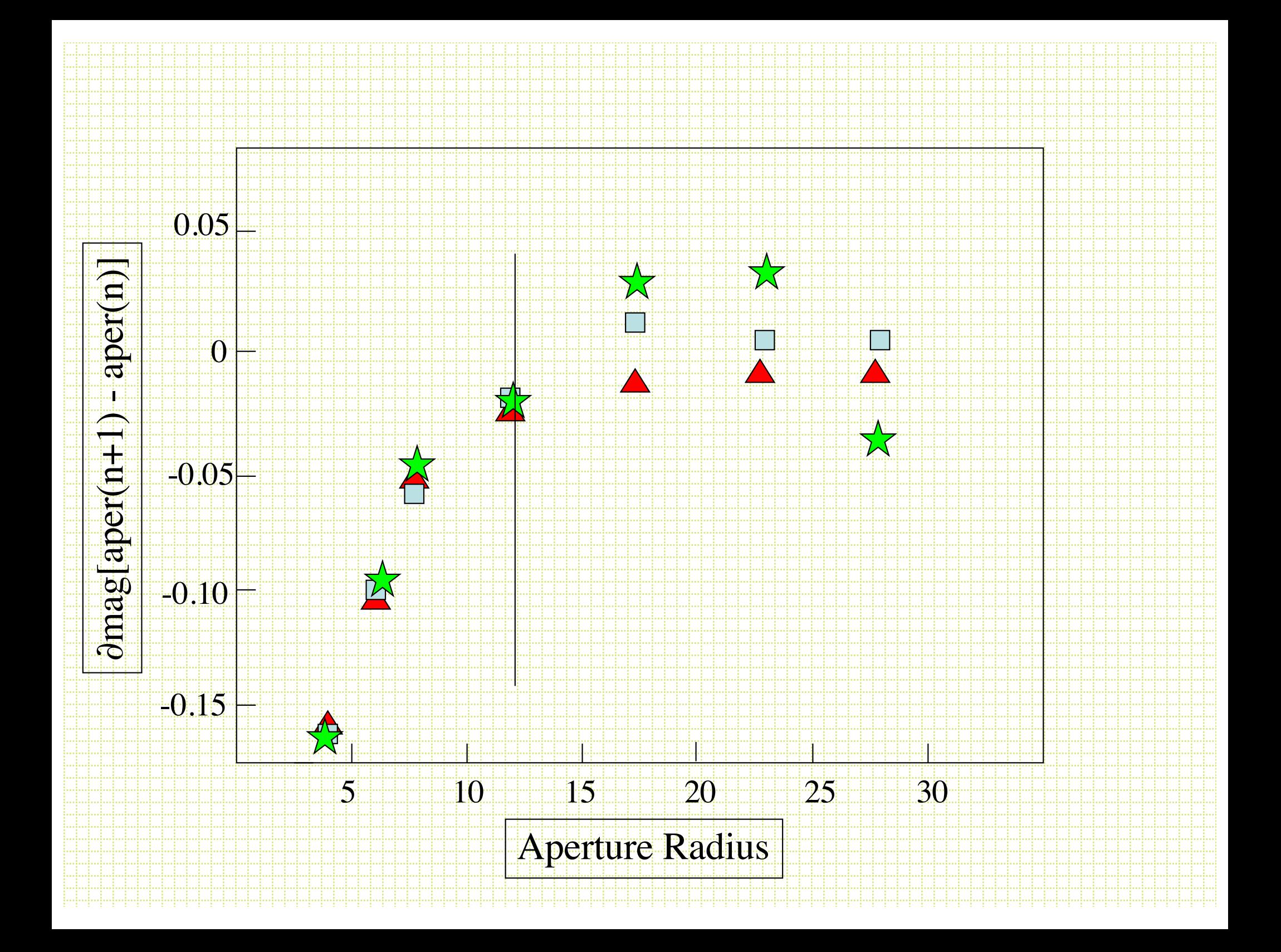

## DAOGROW

- Stetson, 1990, PASP, 102, 932 presented a fitting function for growth curves.
- Gaussian core + exponential + inverse power law for large radius

## Aperture Photometry Summary

- 1. Identify brightness peaks
	- $\frac{1}{1}$ xy xy  $2\sum I_{xy}$  – (sky• aperture area)

Use small aperture

3. Add in ``aperture correction' | determined from bright, isolated stars

Easy, fast, works well except for the case of overlapping images

## Photometry

• In IRAF, imexam is a pretty good start (don't forget to set rimexam parameters)

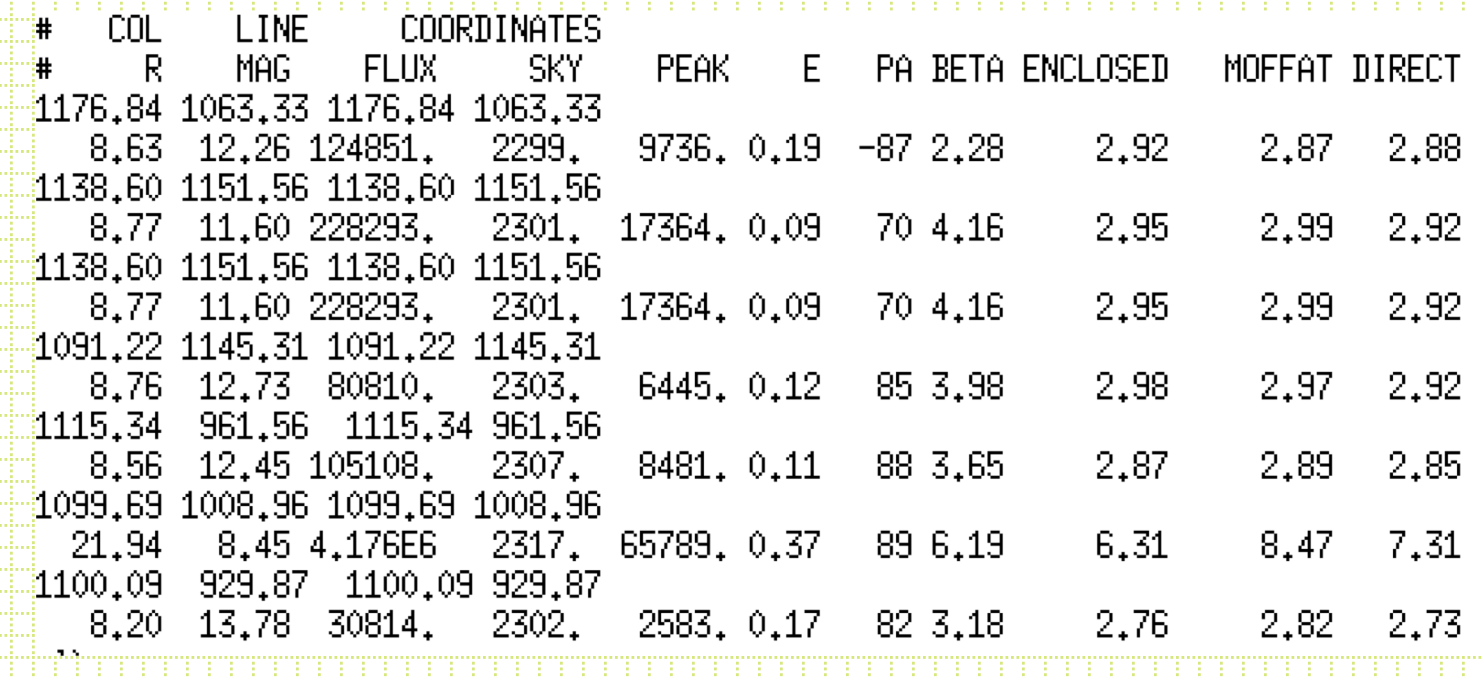

DAOPHOT, APPHOT

#### Aperture Photometry: doing it

- Astropy
	- <https://photutils.readthedocs.io/en/stable/>
- DS9 has a handy interactive capability
- IRAF has DAOPHOT routines in digiphot packages
	- [http://www.physics.hmc.edu/Astronomy/Iphot.](http://www.physics.hmc.edu/Astronomy/Iphot.html) html

## Crowded-field Photometry

- As was assumed for aperture corrections, all point sources have the same PSF (linear detector).
- Various codes have been written that:
	- 1. Automatic star finding
	- 2. Construction of PSF
	- 3. Fitting of PSF to (multiple) stars
- DAOPHOT, ROMAPHOT, DOPHOT, STARMAN
	- Will spend some time on the use of DAOPHOT

# DAOPHOT

- Stetson, 1987, PASP, 99, 191
- Stetson, DAOPHOT Users' Manual
- Main subroutines:
	- FIND
	- PHOT
	- PSF
	- ALLSTAR (DAOPHOT II)
- Couple of parameter files:
	- daophot.opt
	- photo.opt

#### • daophot.opt

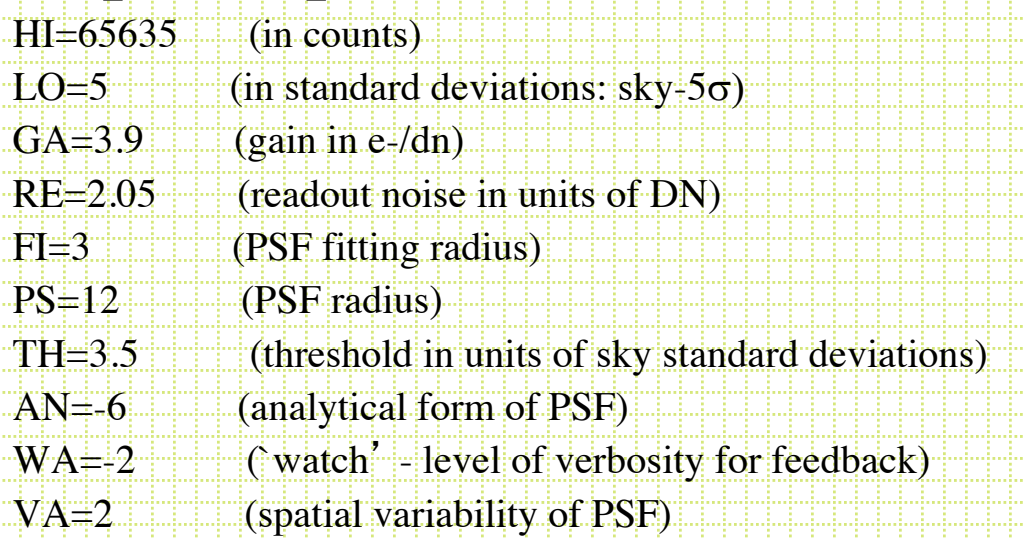

#### • photo.opt

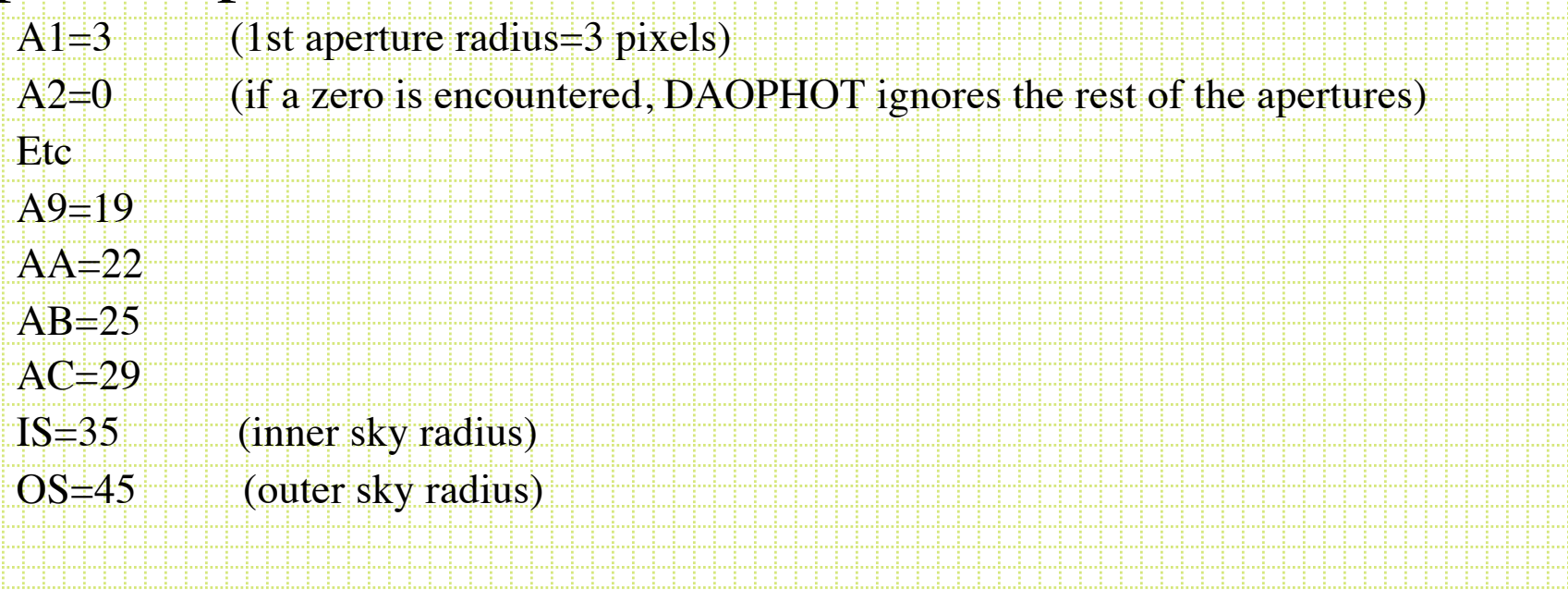

## DAOPHOT FIND

- Needs gain, RN, HIBAD, LOBAD, FWHM
- Find convolves the frame with a gaussian with  $\sigma =$ FWHM/2.35. This improves the S/N for objects with a point-source PSF (matched filter)
- For subrasters, constructs marginal sums and uses derivative zeros to isolate objects
- Fits two 1-D gaussian in x and y
- Calculates `sharpness' and `roundness'
- Writes a .coo file with: n,x,y,mag,sharp,round
- Determine the right threshold with a couple easy tests:
	- 1. Plot #stars found vs threshold level
	- 2. Use IRAF *fields* and *tvmark* to put dots at the x,y positions in the .coo file
	- Output file default name is framename.coo
- First time through a frame, the strong blends will not be properly parsed into individual centroids.

# **PHOT**

- Requires photo.opt file in directory to define apertures and sky annulus
- Requires input .coo file
- Calculates sky-subtracted magnitude for each aperture (usually only one)
- Determines the sky value for each object
- Output: framename.ap

## **PSF**

- PSF uses stars on the frame to create a PSF. DAOPHOT uses an analytical core plus a 2-D lookup table.
	- $-$  For any star:  $m=c_0-2.5\log(psf scaling factor)$
- DAOPHOT options are variants on bivariate:

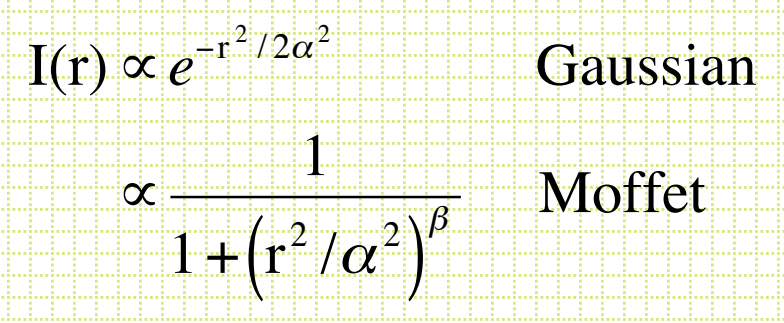

Fitting radius: ~FWHM; PSF radius: ~ 4 x FWHM

- To construct a PSF
	- 1. Choose unsaturated, relatively isolated stars
	- 2. If PSF varies over the frame, sample the full field
	- 3. Make 1st iteration of the PSF
	- 4. Subtract psf-star neighbors
	- 5. Make another PSF
- Output of PSF routine is a framename.psf which has a header containing the parameters defining the analytical function and an encoded look up table of residuals.

## Allstar (DAOPHOTIII)

- Use the .ap file and .psf as input (x,y,sky for every object)
- Based on PSF radius, group objects into sets that need to be simultaneously fitted with PSFs
- Fit PSFs to groups
- Return: framename.als
	- x, y, mag, ∂mag, chi

Scaling factor ratio of actual psf fit to how well it should have fit

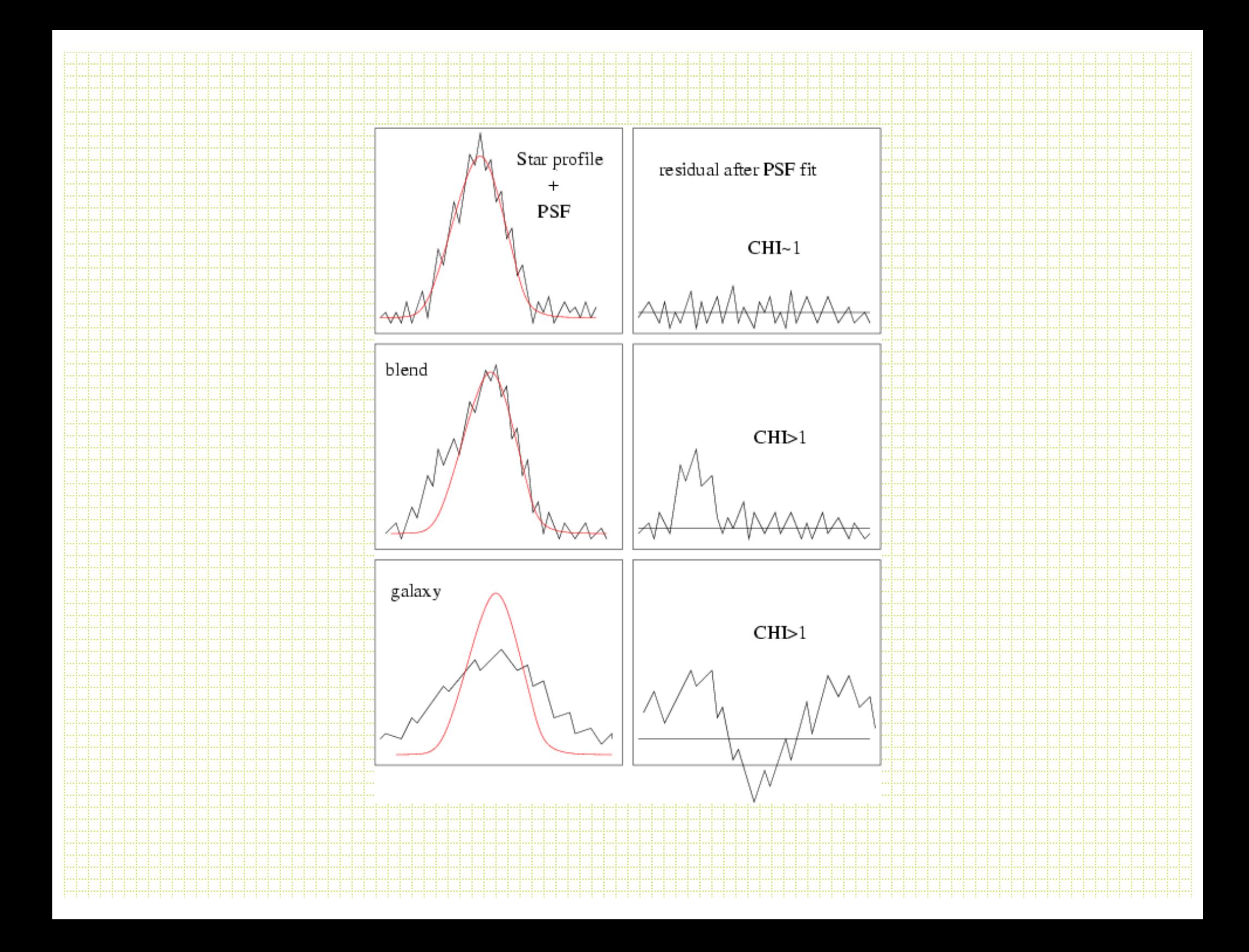

## DAOPHOT run

- 1. Attach frame
- $2$ . find (frame.coo)
- 3. phot (frame.ap)
- 4. PSF loop (frame.psf)
- 5. Allstar (frame.als, frames.fits)
- 6. Attach subtracted frame
- 7. Find (frames.coo)
- 8. Phot (frames.ap)
- 9. Merge two lists
- 10. allstar

Star-subtracted frame

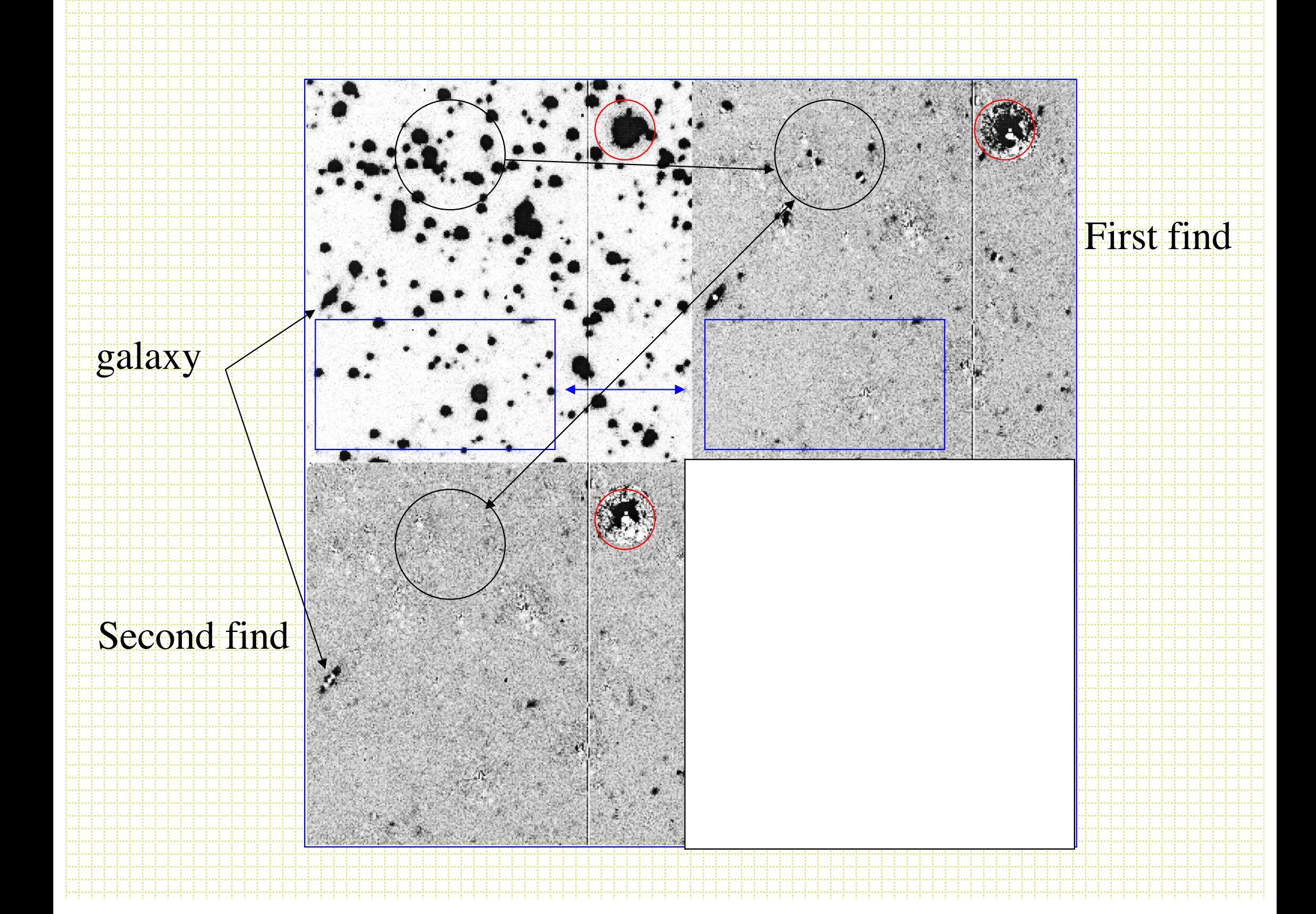

- [https://photutils.readthedocs.io/en/stable/psf](https://photutils.readthedocs.io/en/stable/psf.html) .html
- [https://lancesimms.com/programs/Python/p](https://lancesimms.com/programs/Python/python_H4RG/DAOPhot.py) ython H4RG/DAOPhot.py
- <http://www.astrobetter.com/wiki/DAOphot>
- [https://media.readthedocs.org/pdf/astwro/lat](https://media.readthedocs.org/pdf/astwro/latest/astwro.pdf) est/astwro.pdf

A note on image display

- [Python FITS display tutorial](http://www.astropy.org/astropy-tutorials/FITS-images.html)
- [Smithsonian Astrophysical Observatory](http://ds9.si.edu/site/Download.html) DS9

## Post-DAOPHOT

- You usually want to combine photometry in each filter and match up stars in different filters to determine colors.
- First, need to determine the coordinate transformation between frames. You can do this and combine *photometry* or *images.*
- In IRAF, use a list of a matched stars and *geotrans* and *geomap.*
- There are standalone Stetson programs to combine DAOPHOT-format photometry files

## DAOMATCH

- DAOMATCH uses the Method of Matching Triangles. Triangle side length ratios are invariant under rotation, translation, scale change and  $\lceil \cdot f \rceil$ ip''. Groth, 1986, AJ, 91, 1244. (note: #triangles goes like n!/[3!(n-3)!])
- Check bright stars in two files, identify matching triangles, solve for coefficients in:

$$
X_1 = A + C X_2 + Dy_2
$$
  

$$
V_1 = B + EX_2 + FV_2
$$

 $i=1,2, \cdots$  . By a state of  $A$  is the function of  $A$ 

## DAOMATCH

- For dithered frames:
	- $A$ , $B x$ , $y$  offsets
	- $+ C$ ,F  $+ 1$  (scale changes in x and y)
	- $+$  D, E  $\sim$  0 (cross-terms are non-zero for rotations)
- Use this with .als files and produce a .mch file with the coordinate transformations. This is usually used as the first guess, to be fed into DAOMASTER
- [https://github.com/keflavich/irafscripts/blob](https://github.com/keflavich/irafscripts/blob/master/scripts/daomatch.py) /master/scripts/daomatch.py

## DAOMASTER

• DAOMASTER takes the DAOMATCH .mch files with transformations and a list of .als files and (1) refines the transformations using all matched stars, (2) derives robust photometric offsets between frames and (3) *correctly* averages measurements (remember to never average magnitudes!)

#### Photometric Calibration

- The photometric standard systems have tended to be zeropointed arbitrarily. Vega is the most widely used and was original defined with  $V=0$  and all colors = 0.
- Hayes & Latham (1975, ApJ, 197, 587) put the Vega scale on an absolute scale.
- The AB scale (Oke, 1974, ApJS, 27, 21) is a physical-unitbased scale with:

 $m(AB) = -2.5$ log(f) - 48.60

where f is monochromatic flux is in units of erg/sec/cm2/Hz. Objects with constant flux/unit frequency interval have zero color on this scale

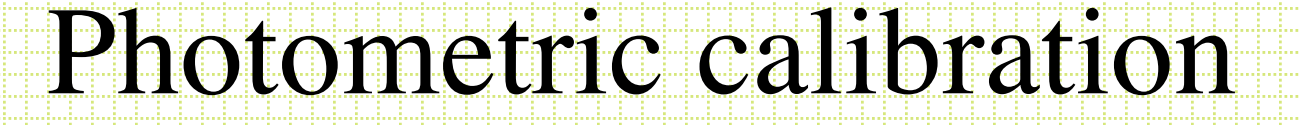

*1. Instrumental* magnitudes

Counts/sec

 $m = c_0 + 2.5 \log(I \cdot t)$  $= c_0 - 2.5 \log(I) - 2.5 \log(t)$  $\overline{\phantom{a}}$ 

minstrumental

#### Photometric Calibration

• To convert to a *standard* magnitude you need to observe some standard stars and solve for the constants in an equation like:

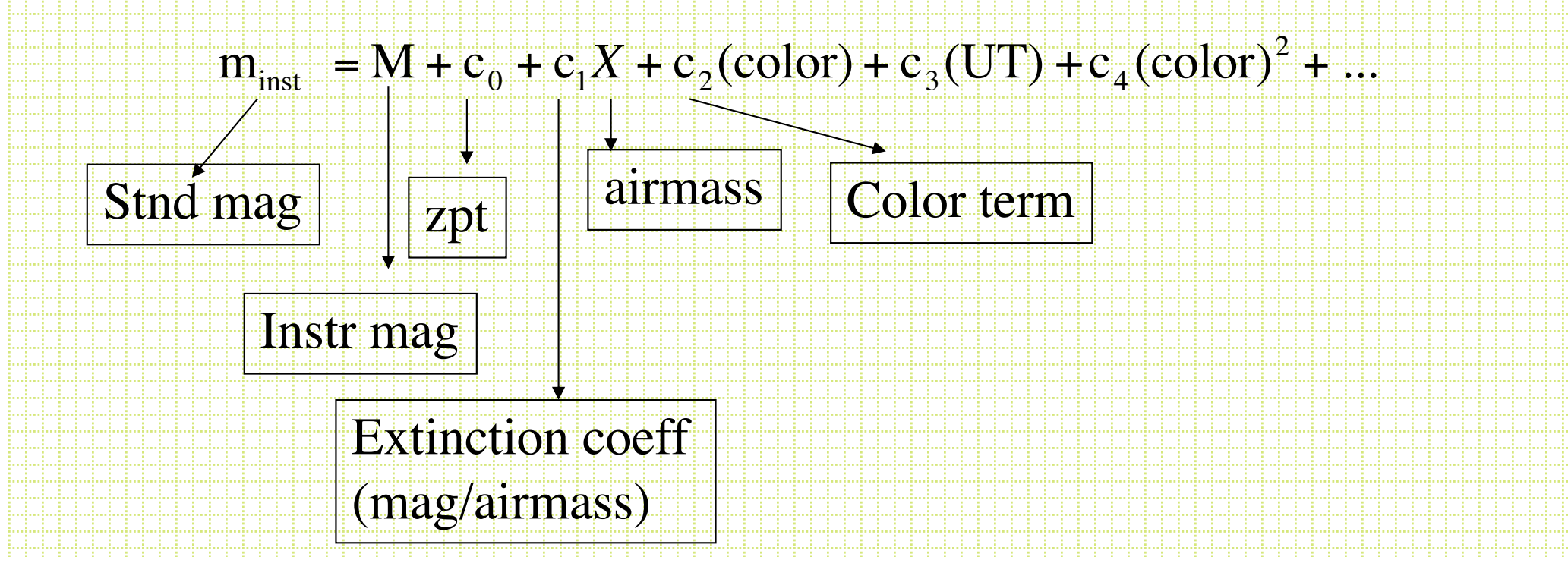

- Extinction coefficients:
	- Increase with decreasing wavelength
	- Can vary by 50% over time and by some amount during a night
	- Are measured by observing standards at a range of airmass during the night

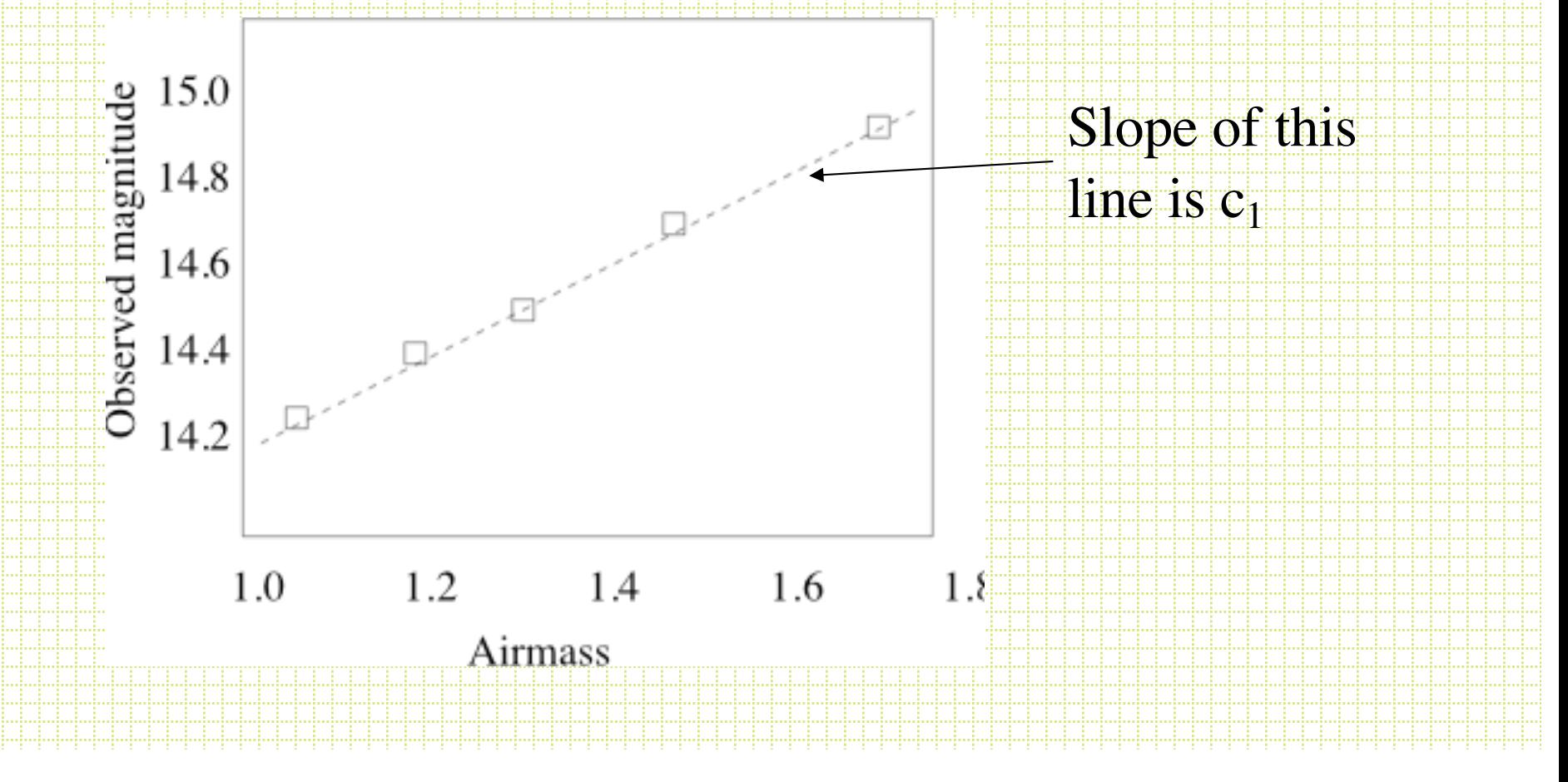

• The *color terms* come about through mismatches between the effective bandpasses of your filter system and those of the standard system. Objects with different spectral shapes have different offsets.

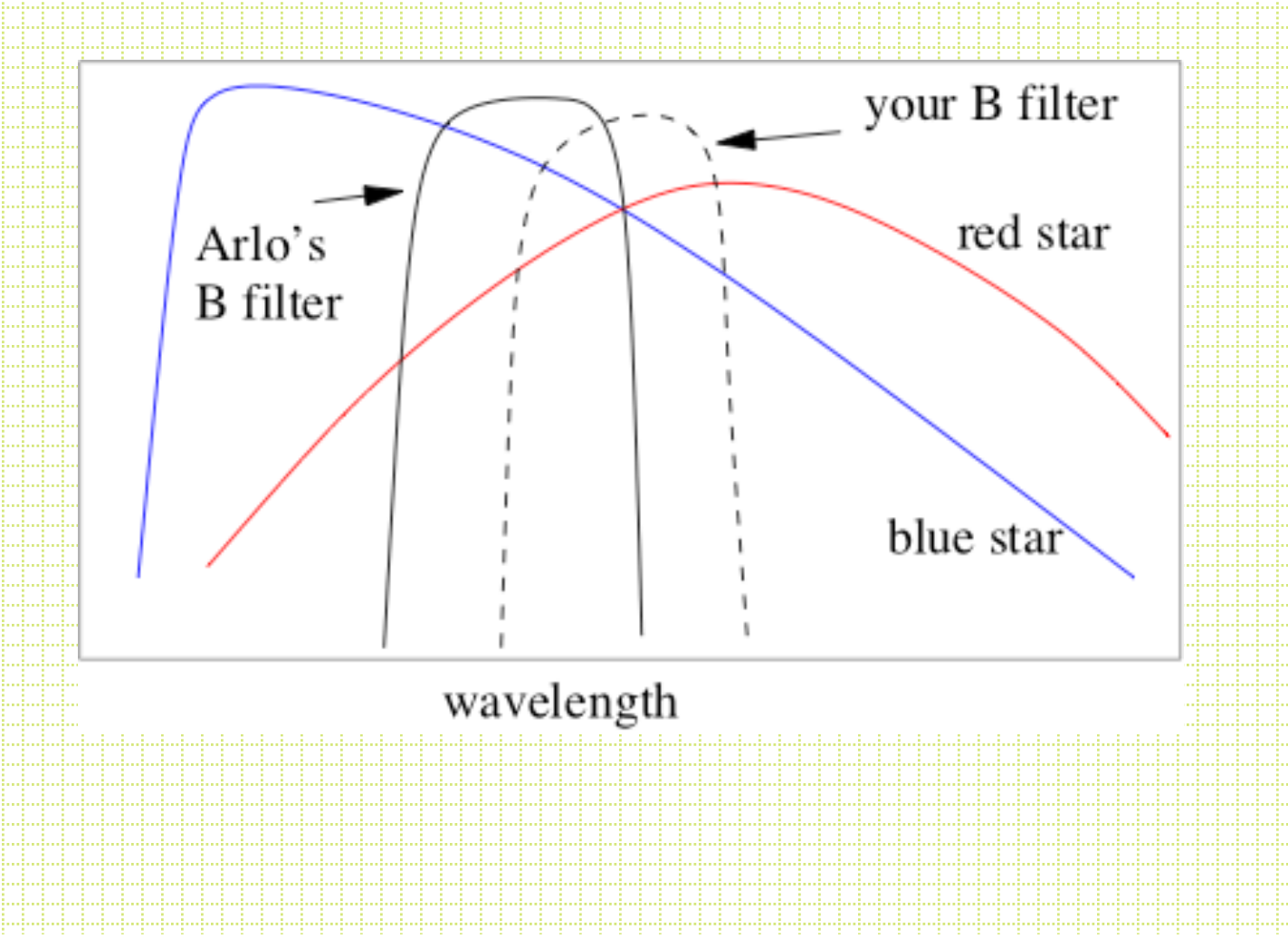

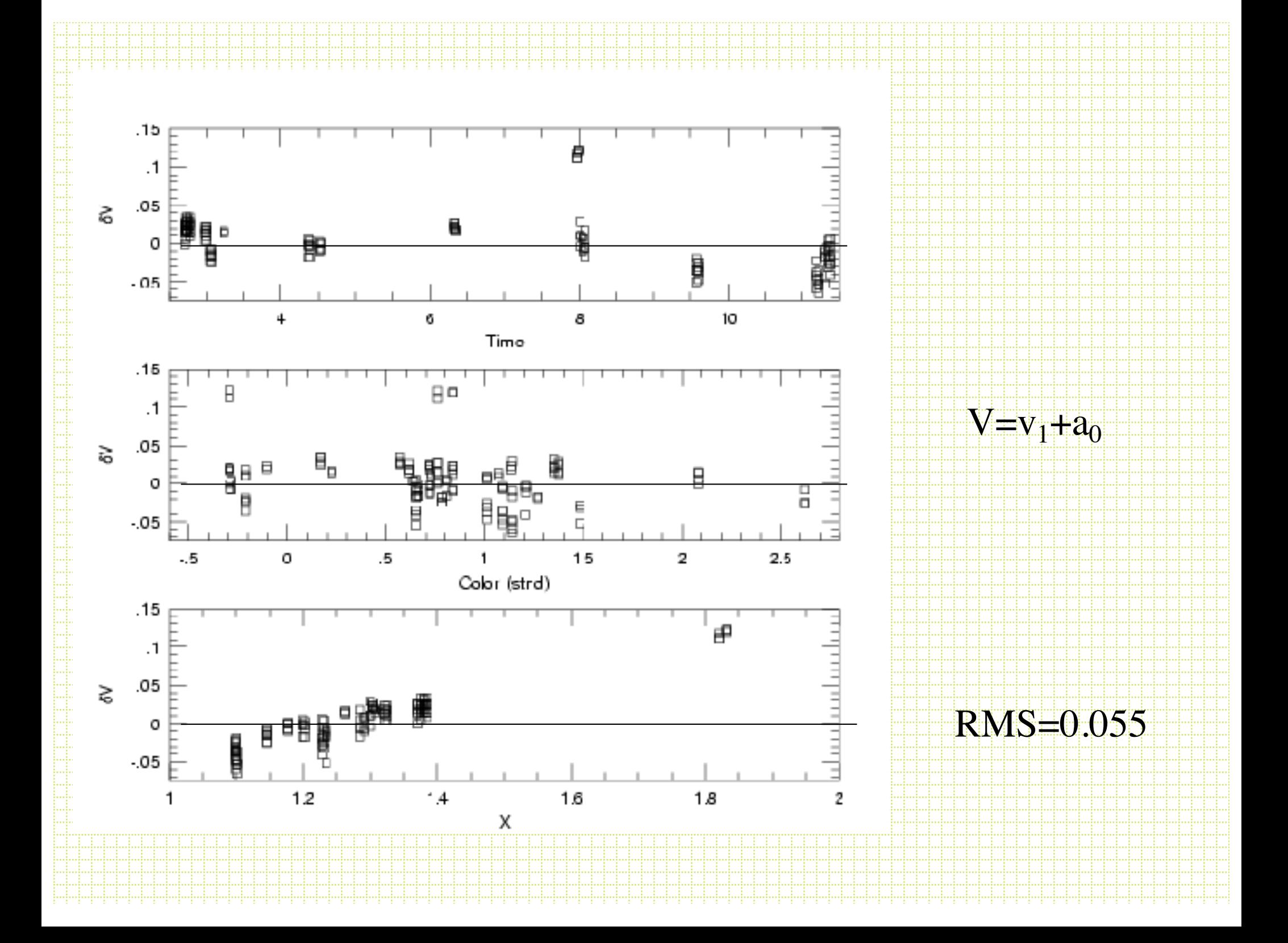

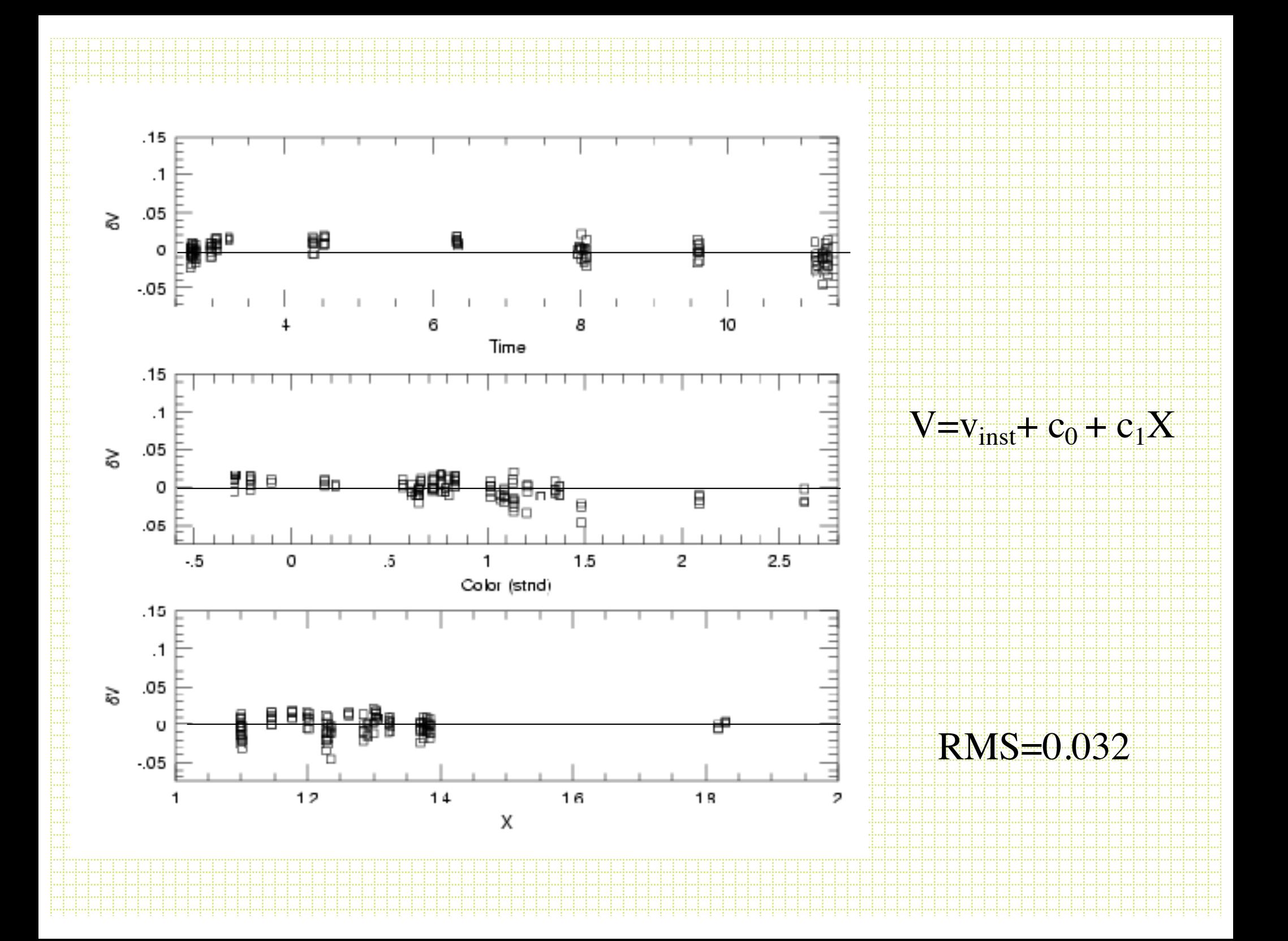

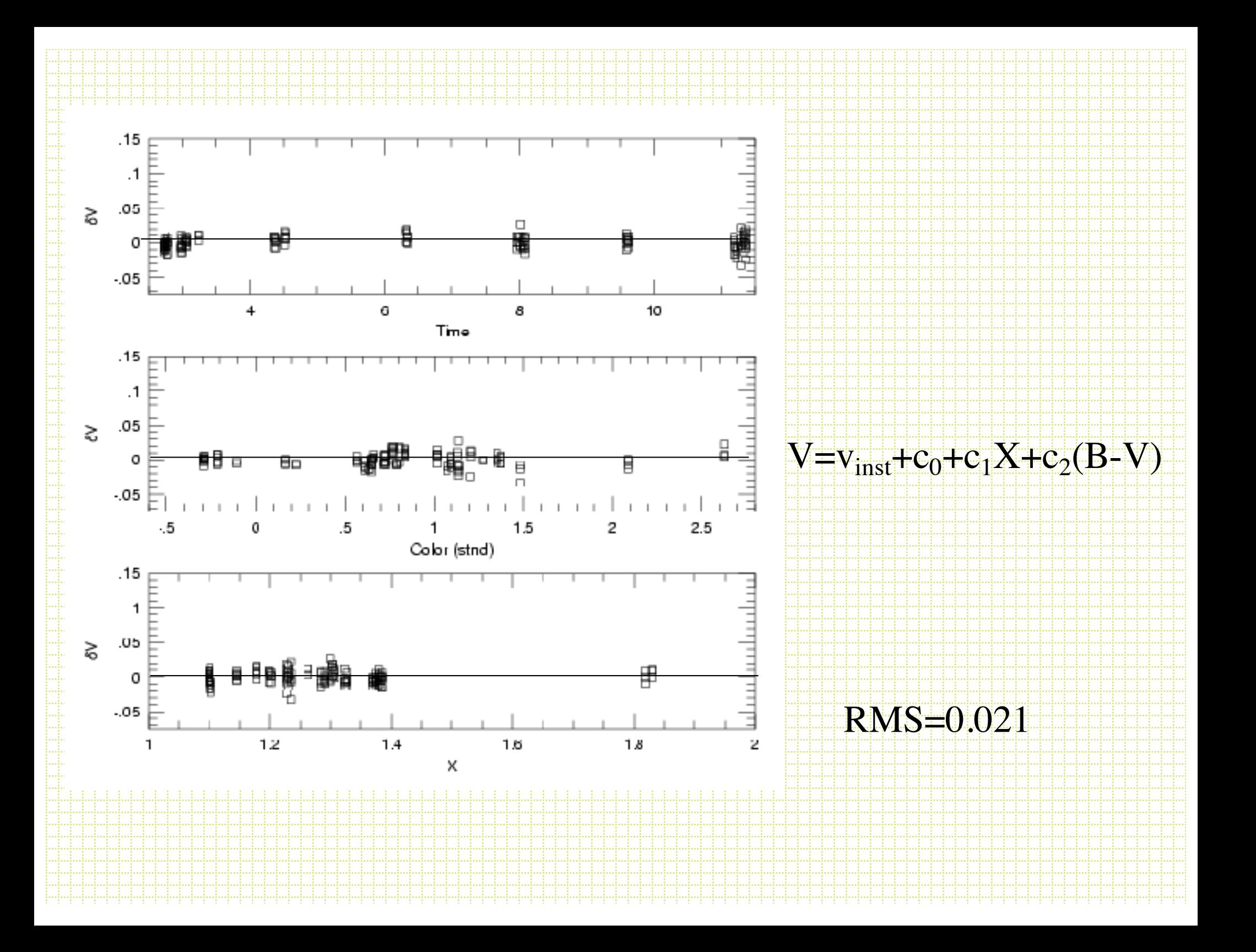

#### Photometric Standards

- Landolt (1992, AJ, 104, 336)
- Stetson (2000, PASP, 112, 995)
- Fields containing several well measured stars of similar brightness and a big range in color. The blue stars are the hard ones to find and several fields are center on PG sources.
- Measure the fields over at least the the airmass range of your program objects and intersperse standard field observations throughout the night.

#### Example Landolt Field

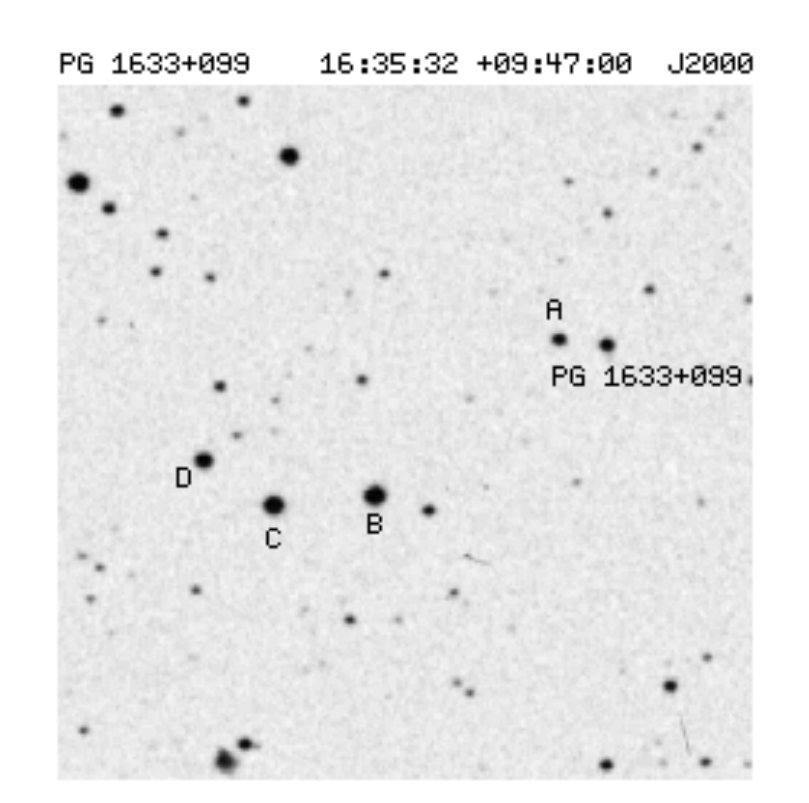

## Transfer of the Stnd Transformation

- Usually observe standard fields on a night ………………. program fields …………
	- Standards measured with growth-curve aperture photometry to estimate the `total light
	- Program stars measured via frame-dependent PSF scaling factors
- For each program field you need to find the magnitude difference between the PSF and `total' light -- this is called the *aperture correction*

#### Aperture correction procedure

- After finding and PSF fitting stars on a frame, subtract the fitted PSFs for all but 20 or 30 relatively isolated objects (after the subtraction, they are hopefully very isolated)
- Do growth-curve photometry on the frame and find:

$$
\Delta = \sum (mag_{\rm PSF} - mag_{\rm aperture})/n
$$

- This gets added to all the PSF-based magnitudes on the frame.
- Note: check for position-base trends

 $\mathbf{1}$